## МИНОБРНАУКИ РОССИИ **ФЕДЕРАЛЬНОЕ ГОСУДАРСТВЕННОЕ БЮДЖЕТНОЕ ОБРАЗОВАТЕЛЬНОЕ УЧРЕЖДЕНИЕ ВЫСШЕГО ОБРАЗОВАНИЯ «ВОРОНЕЖСКИЙ ГОСУДАРСТВЕННЫЙ УНИВЕРСИТЕТ» (ФГБОУ ВО «ВГУ»)**

**УТВЕРЖДАЮ**

Заведующий кафедрой Геофизики

О. М. Муравина

13.05.2024 г.

# **РАБОЧАЯ ПРОГРАММА УЧЕБНОЙ ДИСЦИПЛИНЫ**

**Б1.О.11 Информатика**

- **1. Код и наименование направления специальности:** 21.05.02 Прикладная геология
- **2. Профиль специализации:** специализация N 1 "Геологическая съемка, поиски и разведка месторождений твердых полезных ископаемых
- **3. Квалификация (степень) выпускника:** горный инженер-геолог
- **4. Форма образования:** очная
- **5. Кафедра, отвечающая за реализацию дисциплины:** геофизики
- **6. Составители программы:** Груздев Владислав Николаевич, к.ф.-м.н., доцент
- **7. Рекомендована:** Научно-методическим советом факультета, протокол № 8 от 13.05.2024
- **8. Учебный год:** 2024/2025 **Семестр(ы)/Триместр(ы):** 2, 3

# **9**. **Цели и задачи учебной дисциплины**

Целью освоения учебной дисциплины «Информатика» является:

- подготовка специалистов прикладной геологии, знающих принципы построения современных вычислительных систем и владеющих навыками работы с ними. Задачи учебной дисциплины:
- приобретение обучаемыми приемов работы с операционной системой Windows и её приложениями;
- формирование у обучаемых представлений о работе с локальными и глобальными сетями;
- получение обучаемыми знаний об информационных технологиях.

# **10. Место учебной дисциплины в структуре ООП:** Блок 1. Обязательная часть.

Требование к входным знаниям: базовые знания, умения и навыки по дисциплинам Математика, Физика, Информатика.

Дисциплины, для которых данная дисциплина является предшествующей: Инженерно-геологическая графика. Структурная геология. Геологическое картирование. Геофизические методы поисков и разведки полезных ископаемых. Картирование магматических формаций. Формационный анализ. Геоинформационные системы в геологии. Математические методы моделирования в геологии. Геологические базы данных.

# **11. Планируемые результаты обучения по дисциплине/модулю (знания, умения, навыки), соотнесенные с планируемыми результатами освоения образовательной программы (компетенциями) и индикаторами их достижения:**

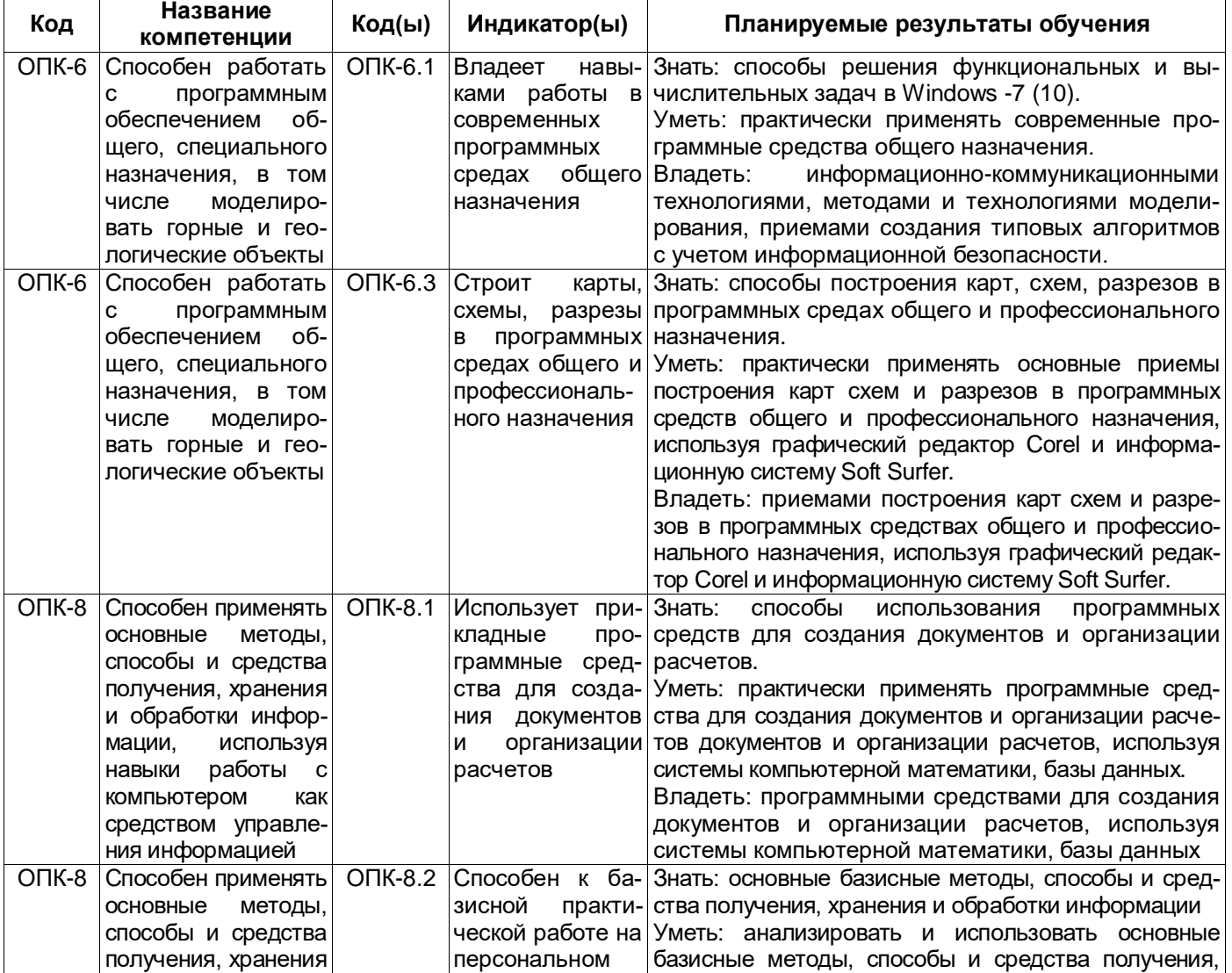

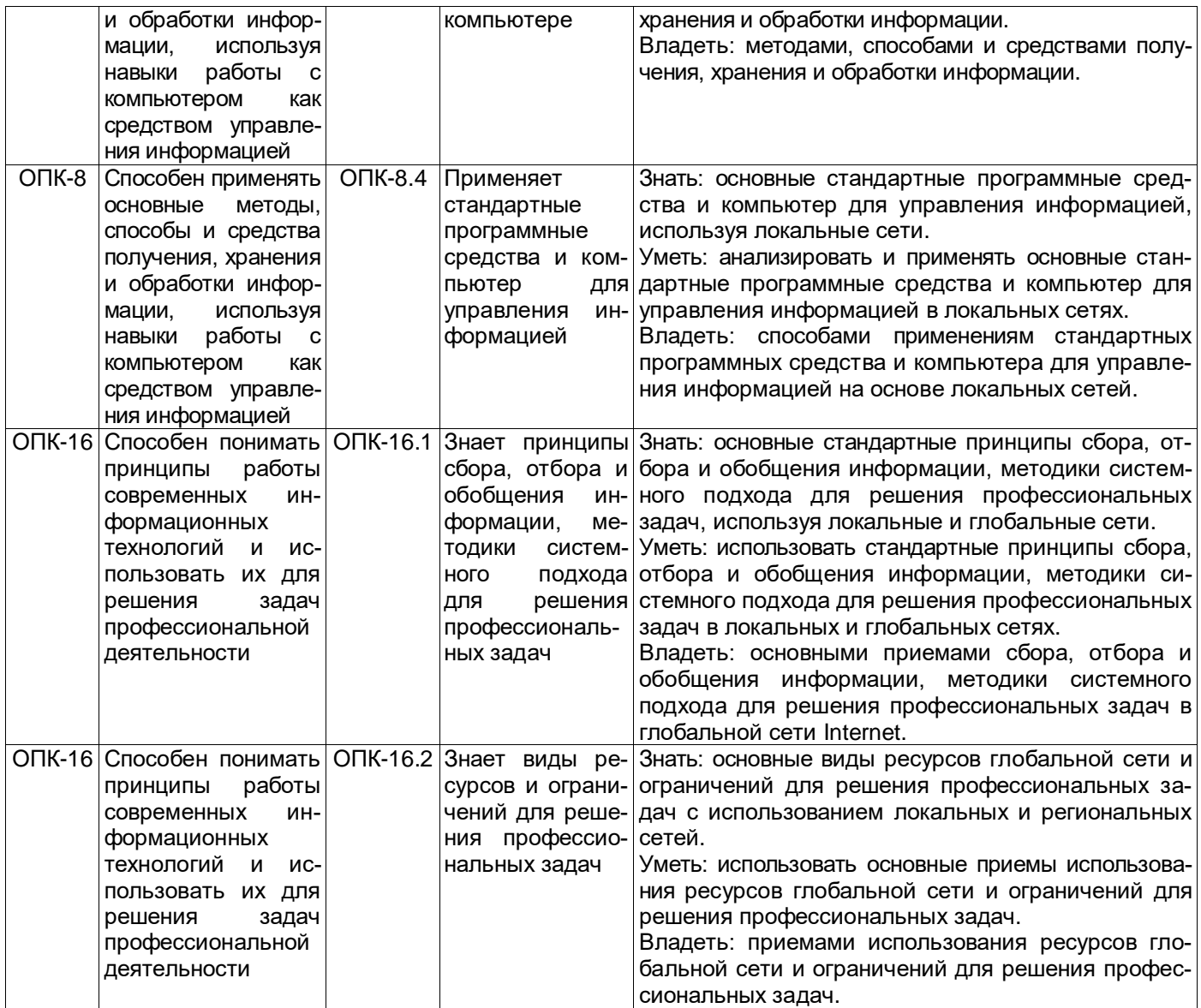

# 12. Объем дисциплины в зачётных единицах/час - 6 / 216.

**Форма промежуточной аттестации** *(зачет/экзамен):* зачёт, экзамен.

# **13. Трудоёмкость по видам учебной работы**

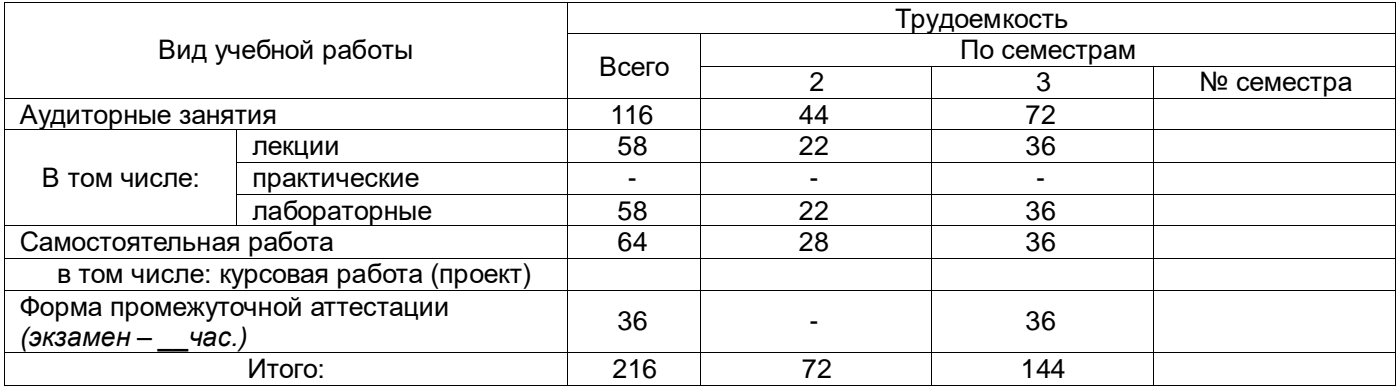

# 13.1. Содержание дисциплины

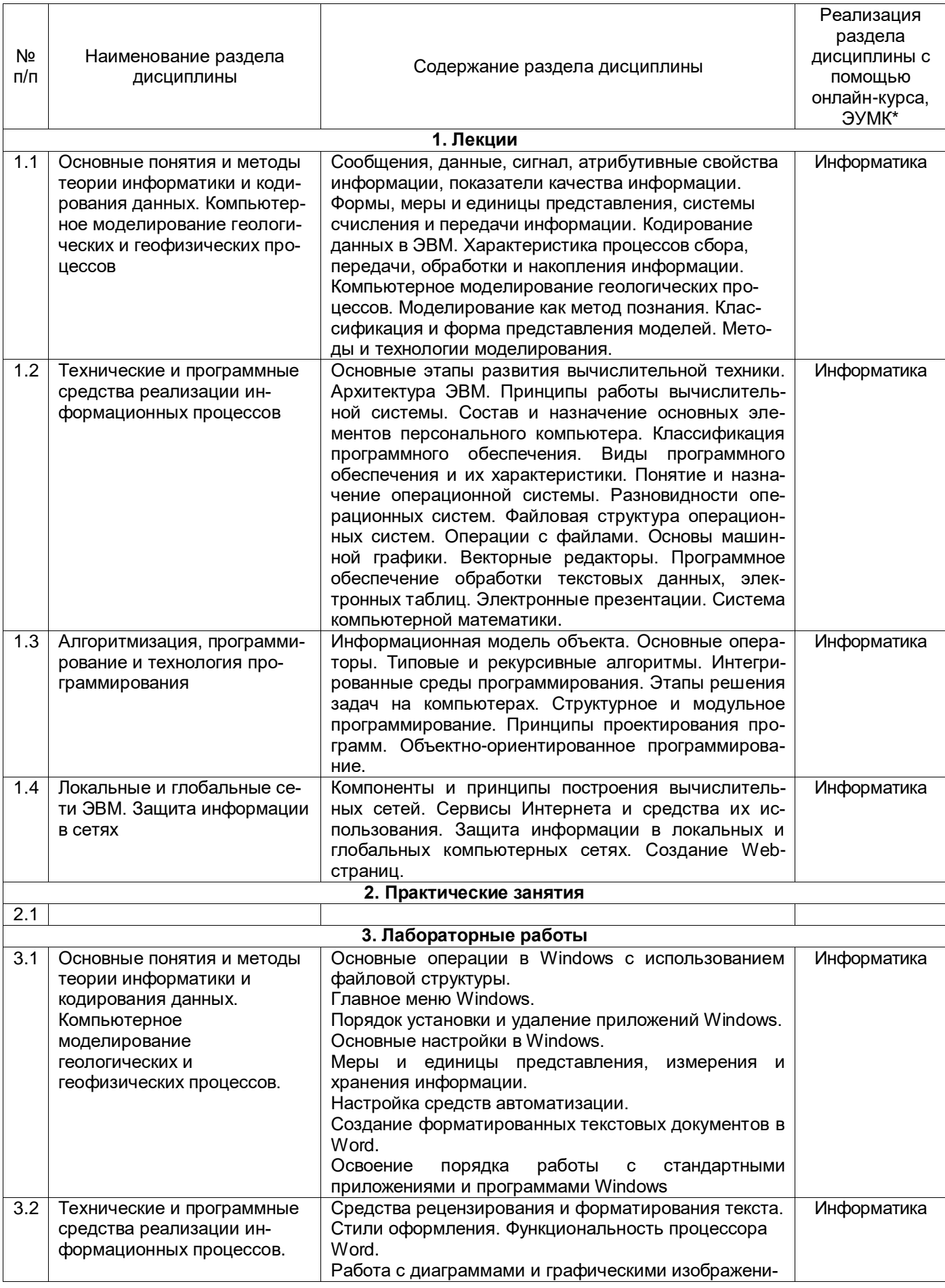

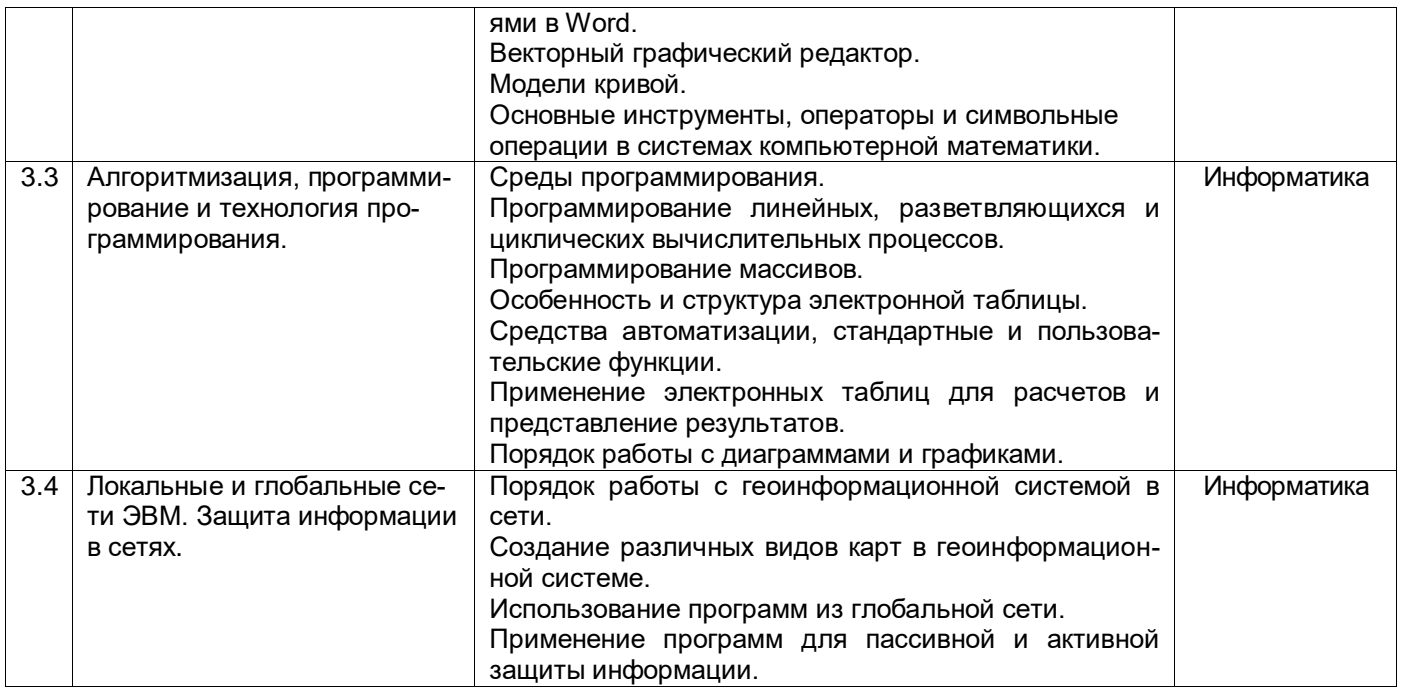

# 13.2. Темы (разделы) дисциплины и виды занятий

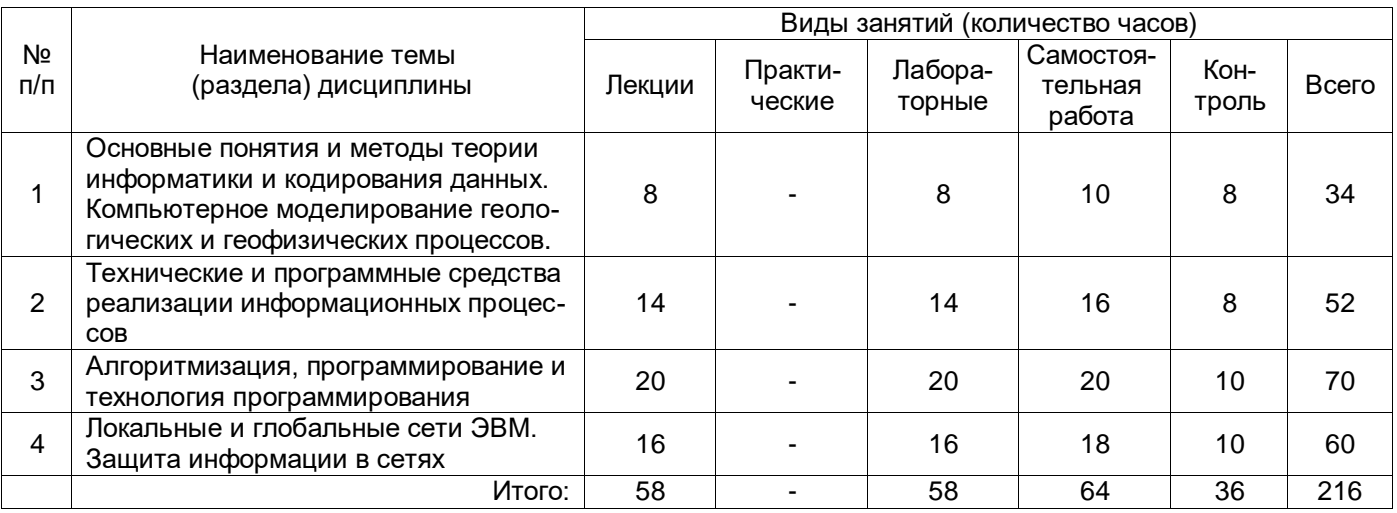

# 14. Методические указания для обучающихся по освоению дисциплины

(рекомендации обучающимся по освоению дисциплины: указание наиболее сложных разделов, работа с конспектами лекций, презентационным материалом, рекомендации по выполнению курсовой работы, по организации самостоятельной работы по дисциплине и др.)

Имеется электронный курс «Информатика» на образовательном портале ВГУ, содержащий презентации лекций, ссылки на литературу, вопросы для самоконтроля, метолабораторных работ, дические указания ДЛЯ выполнения тесты: https://edu.vsu.ru/course/view.php?id=2426.

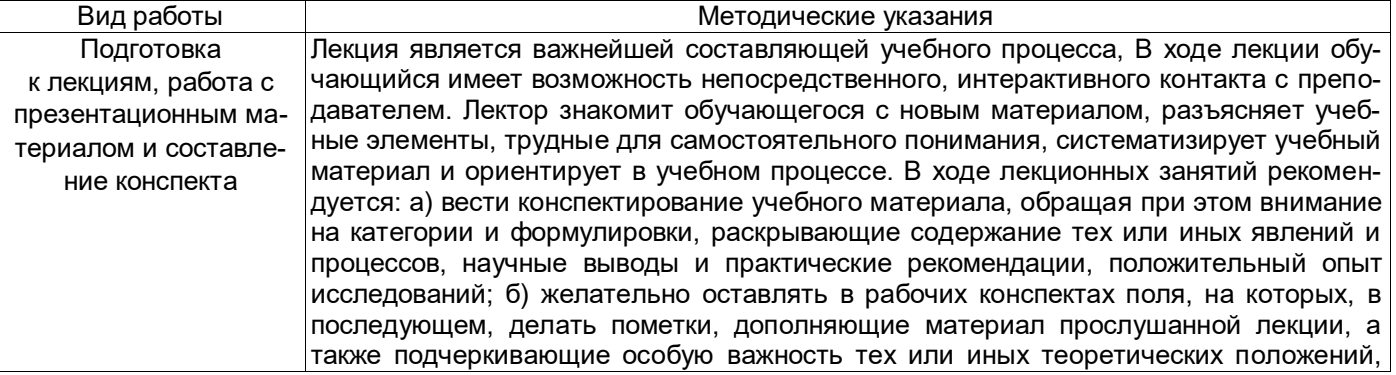

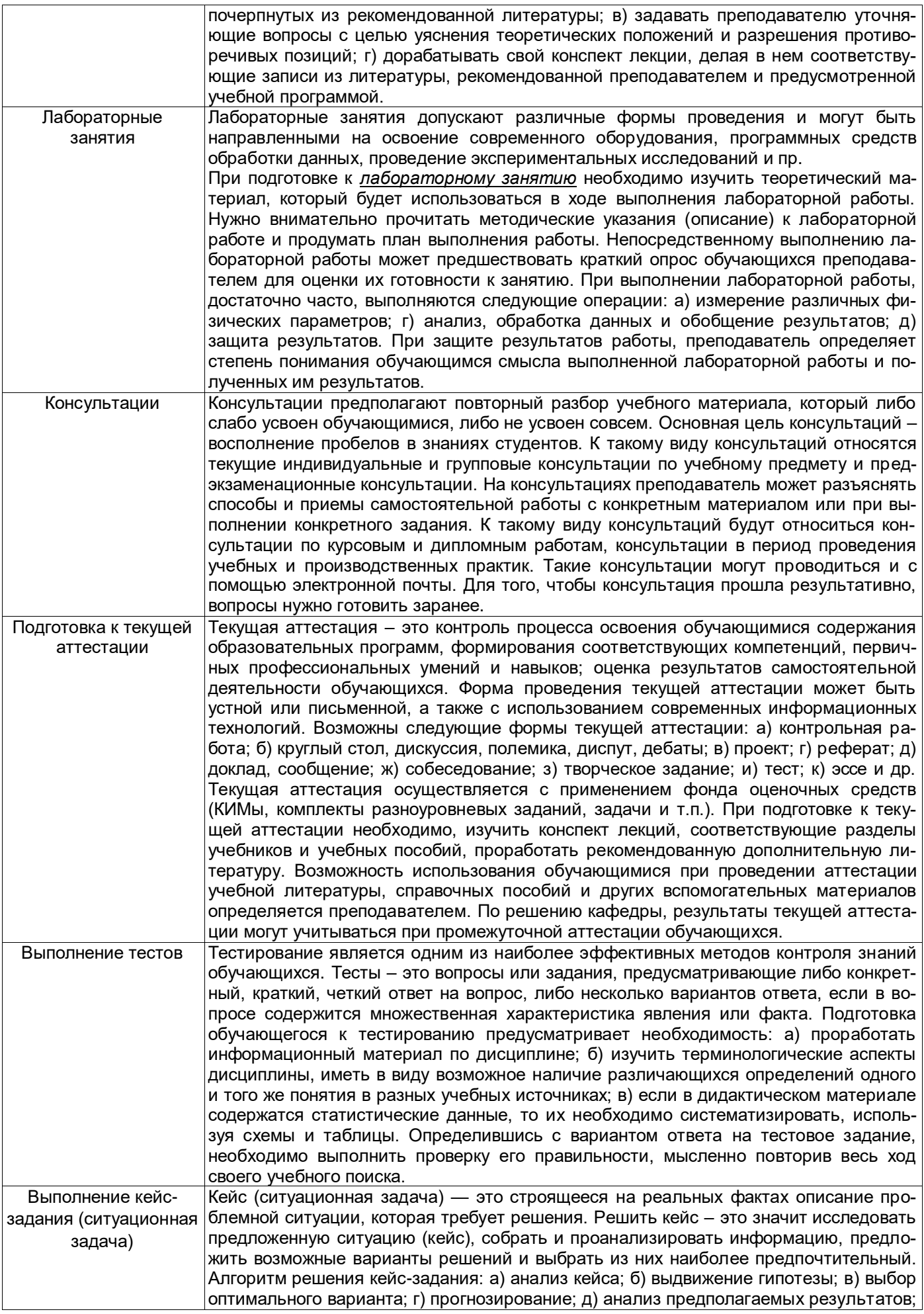

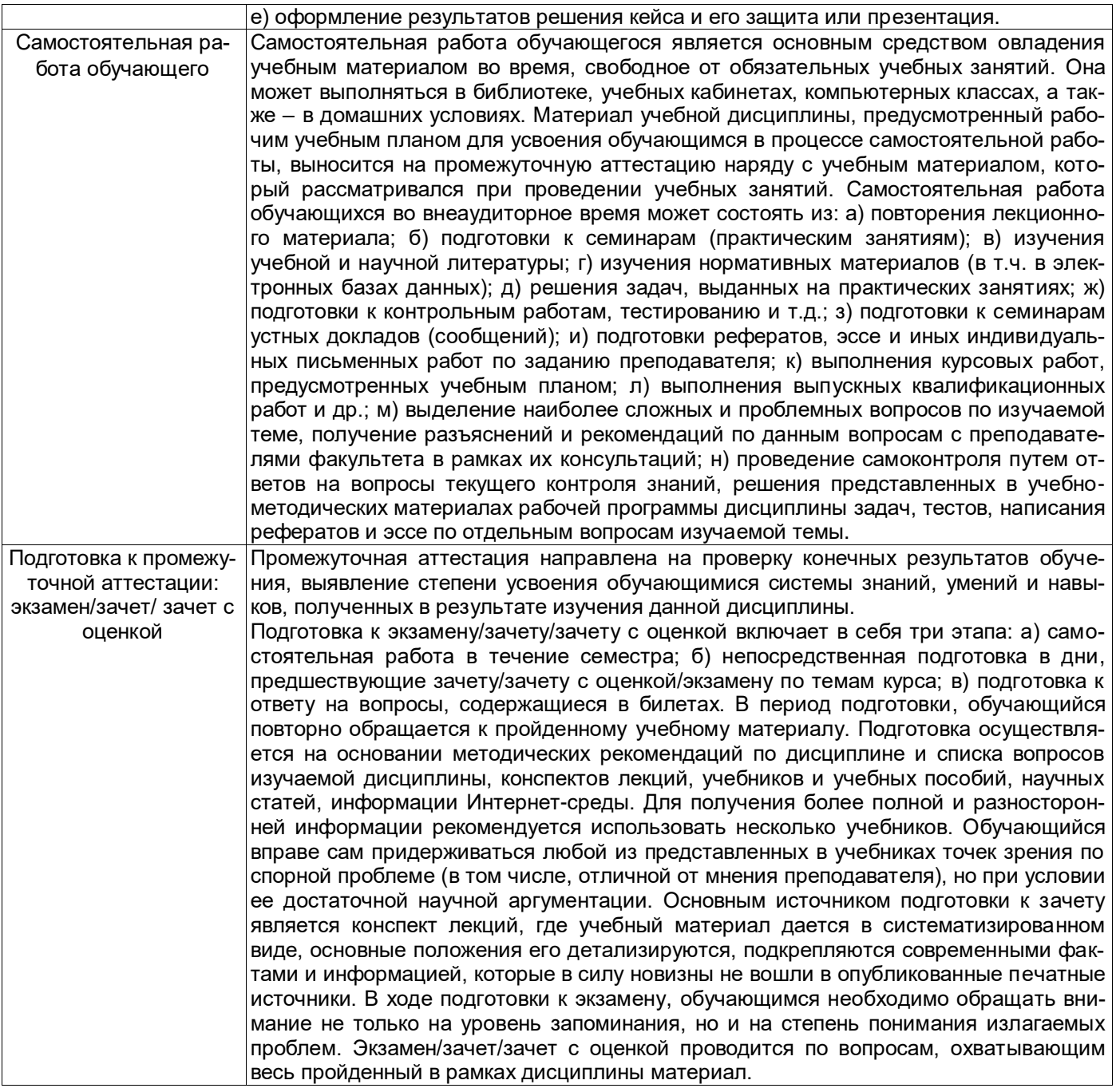

**15. Перечень основной и дополнительной литературы, ресурсов интернет, необходимых для освоения дисциплины** *(список литературы оформляется в соответствии с требованиями ГОСТ и используется общая сквозная нумерация для всех видов источников)*

а) основная литература:<br>№ п/п № п/п Источник 1 Информатика : базовый курс : учебное пособие для студ. втузов / С.В. Симонович [и др.] ; под ред. С.В. Симоновича .— 2-е изд. — СПб. [и др.] : Питер , 2006 .— 639 с. : ил. — (Учебник для вузов) .— Библиогр.: с.631-632 .— Алф. указ. : с. 633-639.. – 121 экз. 2 Информатика : базовый курс : [учебное пособие для студ. втузов] / ; под ред. С.В. Симоновича .— 2-е изд. — СПб. [и др.] : Питер , 2010 .— 639 с. : ил. — (Учебник для вузов) .— Библиогр.: с.631-632 .— Алф. указ. : с. 633-639..– 50 экз. 3 Информатика : базовый курс : [учебное пособие для студ. втузов] / ; под ред. С.В. Симоновича .— 3-е изд. — СПб. [и др.] : Питер , 2012 .— 637 с. : ил. — (Учебник для вузов) . – 34 экз. 4 Работа в Internet и создание web-страниц : учебное пособие для вузов / М.Е. Эксаревская [и др.] ; Воронеж. гос. ун-т .— Воронеж : ИПЦ ВГУ, 2007 .— 53 с. — <URL:http://www.lib.vsu.ru/elib/texts/method/vsu/m07- 50.pdf>.

б) дополнительная литература:

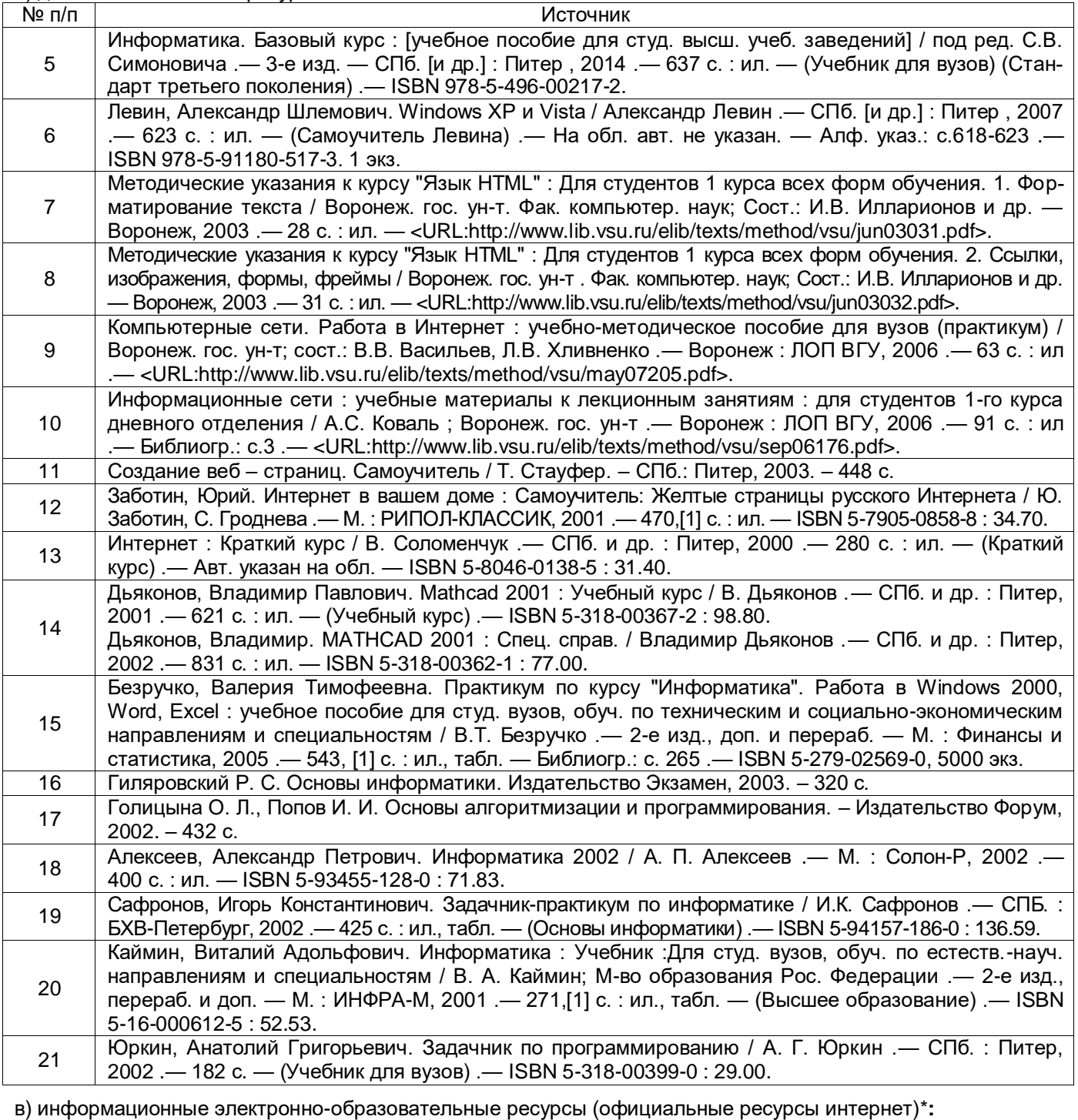

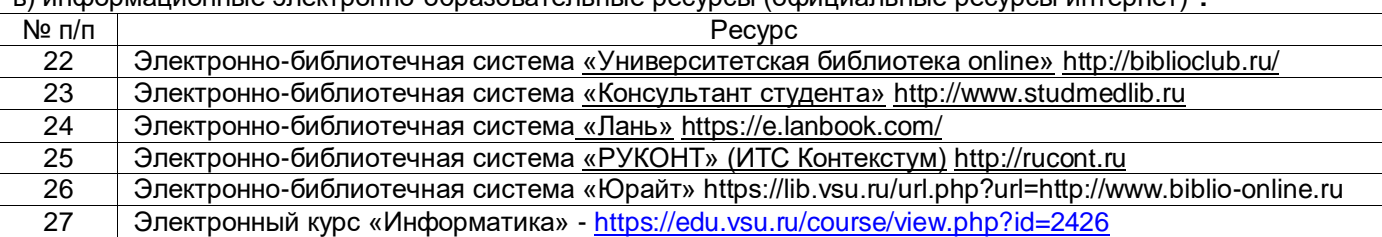

*\* Вначале указываются ЭБС, с которыми имеются договора у ВГУ, затем открытые электроннообразовательные ресурсы, онлайн-курсы, ЭУМК*

# **16. Перечень учебно-методического обеспечения для самостоятельной работы**

*(учебно-методические рекомендации, пособия, задачники, методические указания по выполнению практических (контрольных) работ и др.)*

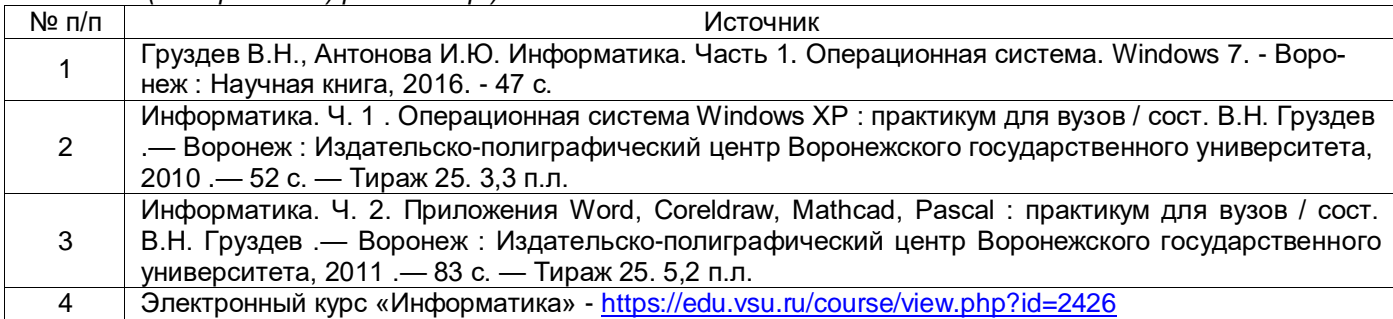

# **17. Образовательные технологии, используемые при реализации учебной дисциплины, включая дистанционные образовательные технологии (ДОТ, электронное обучение (ЭО), смешанное обучение):**

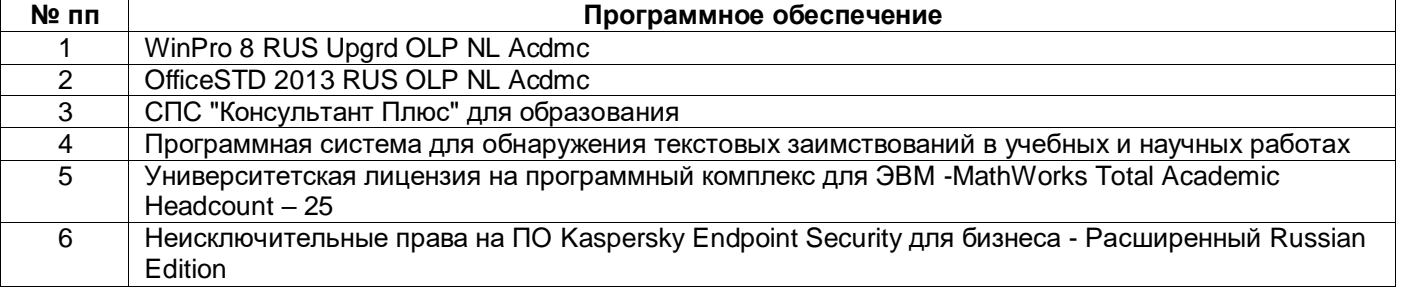

Электронный курс «Информатика» на образовательном портале ВГУ [https://edu.vsu.ru/course/view.php?id=2426.](https://edu.vsu.ru/course/view.php?id=2426), который содержит презентации лекций, ссылки на литературу, вопросы для самоконтроля, методические указания для выполнения лабораторных работ и тесты.

Программа курса реализуется с применением дистанционных технологий.

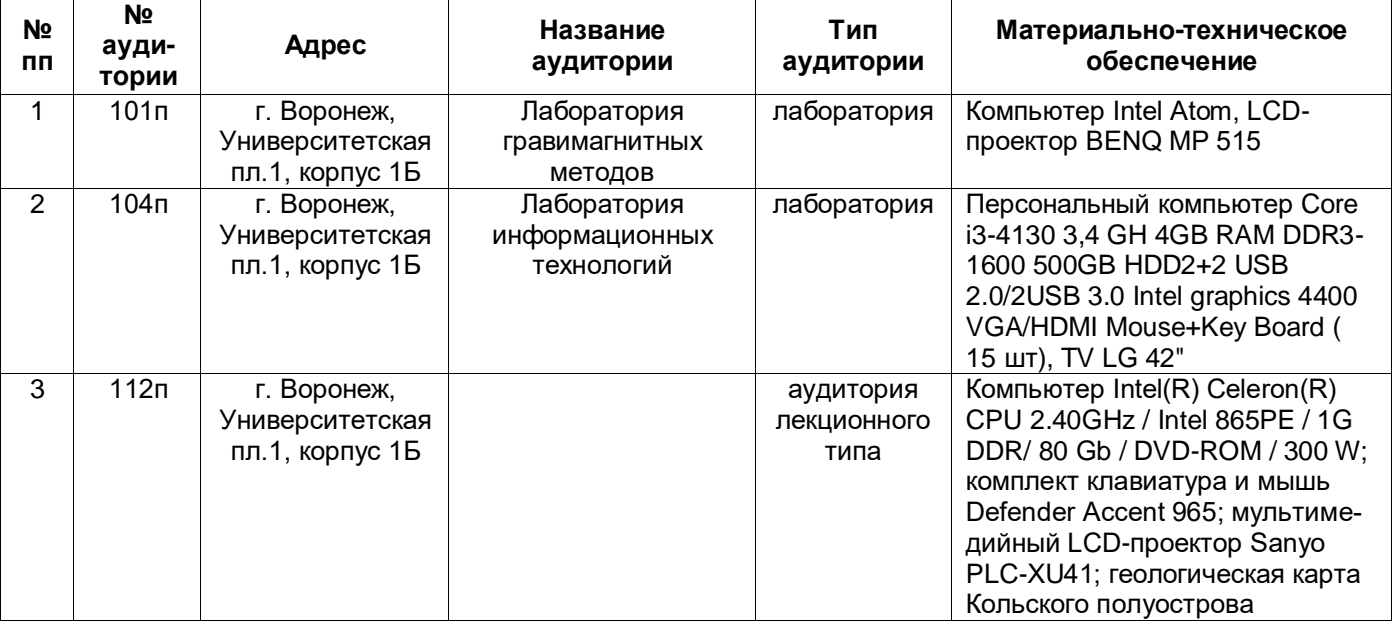

# **18. Материально-техническое обеспечение дисциплины:**

#### **19. Оценочные средства для проведения текущей и промежуточной аттестаций**

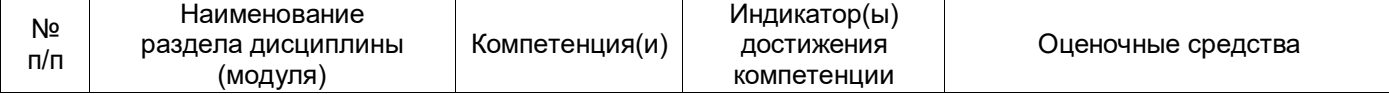

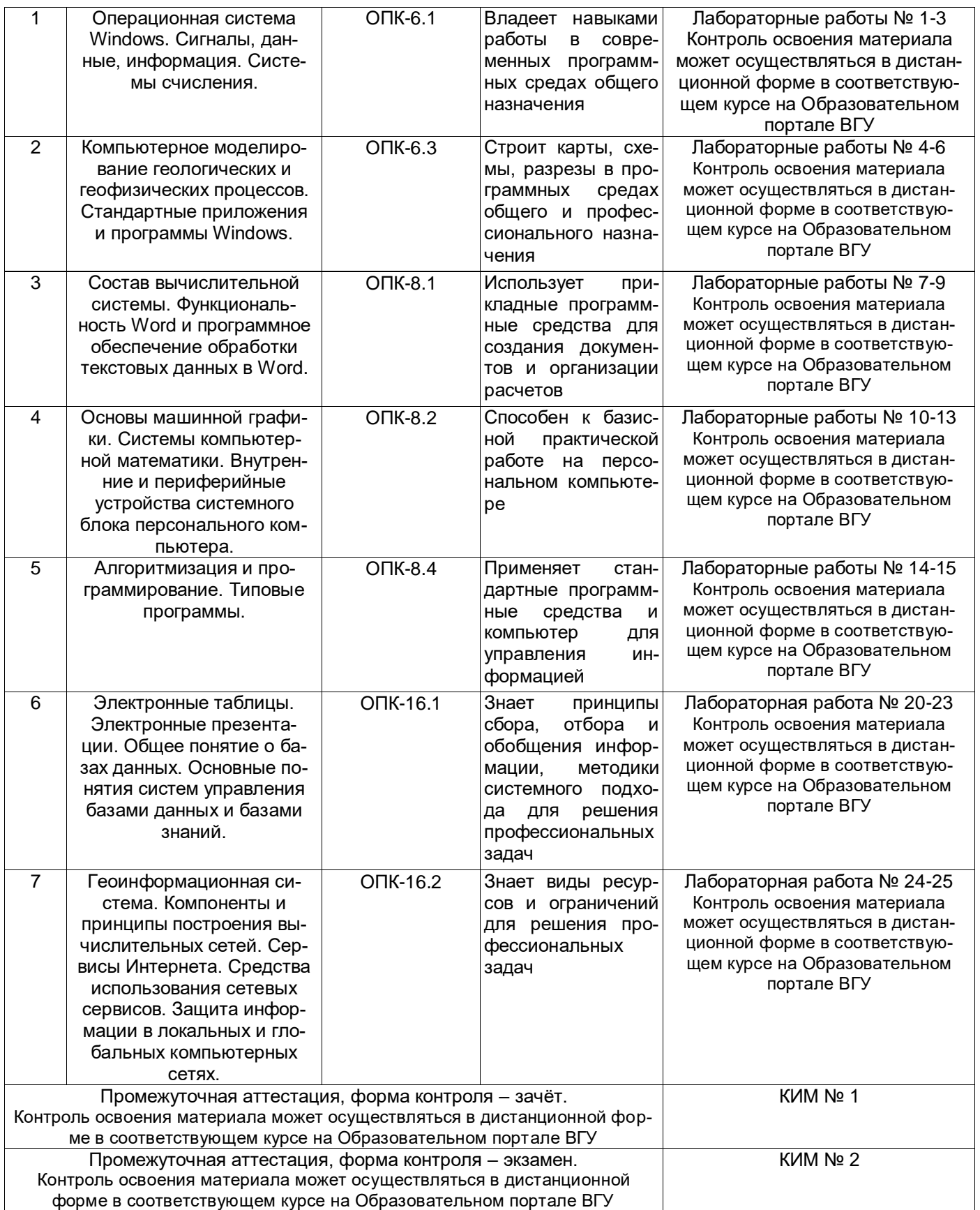

# **20. Типовые оценочные средства и методические материалы, определяющие процедуры оценивания**

# **20.1. Текущий контроль успеваемости**

Контроль успеваемости по дисциплине осуществляется с помощью следующих оценочных средств:

## **Лабораторные работы:**

Лабораторные работы № 1-3. Основные операции в Windows с использованием файловой структуры. Главное меню Windows. Порядок установки и удаление приложений Windows. Основные настройки в Windows. Основные структуры данных. Меры и единицы представления, измерения и хранения информации. Перевод данных в различные системы счисления.

Лабораторные работы № 4-6. Классификация прикладного программного обеспечения. Настройка средств автоматизации. Освоение порядка работы с стандартными приложениями и программами Windows. Создание форматированных текстовых документов в Word.

Лабораторные работы № 7-9. Средства рецензирования и форматирования текста. Стили оформления. Функциональность процессора Word. Работа с диаграммами и графическими изображениями в Word.

Лабораторные работы № 10-13. Векторный графический редактор. Модели кривой. Основные инструменты, операторы и символьные операции в системах компьютерной математики.

Лабораторные работы № 14-15. Среды программирования. Программирование линейных, разветвляющихся и циклических вычислительных процессов. Программирование массивов.

Лабораторные работы № 16-19. Особенность и структура электронной таблицы. Средства автоматизации, стандартные и пользовательские функции. Применение электронных таблиц для расчетов и представление результатов. Порядок работы с диаграммами и графиками.

Лабораторная работа № 20-23. Базы данных и системы управления базами данных. Структура базы данных. Работа с СУБД. Расширенные операции с СУБД. Работа со страницами доступа к данным и с отчетами в СУБД.

Лабораторная работа № 24-25. Порядок работы с геоинформационной системой. Создание различных видов карт в геоинформационной системе.

### Описание технологии проведения

Оценка знаний, умений и навыков, характеризующая этапы формирования компетенций в рамках изучения дисциплины осуществляется в ходе текущей и промежуточной аттестаций.

Текущая аттестация проводится в соответствии с Положением о текущей аттестации обучающихся по программам высшего образования Воронежского государственного университета. Текущая аттестация проводится в форме(ах): выполнение лабораторных работ; тестирования. Критерии оценивания приведены ниже.

Требования к выполнению заданий (или шкалы и критерии оценивания)

Контрольно-измерительные материалы текущей аттестации включают в себя теоретические вопросы, позволяющие оценить уровень полученных знаний и/или практическое(ие) задание(я), позволяющее(ие) оценить степень сформированности умений и(или) навыков, и(или) опыт деятельности в области информатики.

При оценивании используются качественные шкалы оценок. Критерии оценивания приведены ниже.

### **20.2. Промежуточная аттестация**

Промежуточная аттестация по дисциплине осуществляется с помощью следующих оценочных средств:

### **Перечень вопросов к зачёту:**

- 1. Предмет и задачи информатики.
- 2. Основные объекты и приемы управления Windows.
- 3. Классификация ПК по совместимости.
- 4. Свойства информации.
- 5. Состав вычислительной системы.
- 6. Аппаратное обеспечение вычислительной системы.
- 7. Программное обеспечение вычислительной системы.
- 8. Формализация и моделирование.
- 9. Основные структуры данных.
- 10. Стандартные приложения Windows.
- 11. Системы управления базами данных.
- 12. Вычислительная система. Компьютер.
- 13. Классификация ЭВМ по назначению.
- 14. Браузеры.
- 15. Классификация ПК по уровню специализации.
- 16. Интегрированные системы делопроизводства.
- 17. Среды программирования. **Перечень вопросов к экзамену:**
- 1. Языки программирования.
- 2. Компиляторы и интерпретаторы. Отладка программы.
- 3. Уровни языков программирования. Поколения языков программирования.
- 4. Алгоритмическое (модульное) программирование. Структурное программирование.
- 5. Понятие о компьютерной безопасности. Компьютерные вирусы.
- 6. Подпрограммы. Визуальное программирование.
- 7. Защита информации в интернете. Понятие о несимметричном шифровании информации.
- 8. Базы данных и системы управления базами данных.
- 9. Языки программирования баз данных. Языки программирования для Интернета.
- 10. Структура простейшей базы данных.
- 11. Класс. Описание нового класса. Наследование, полиморфизм.
- 12. Электронная подпись. Основные понятия по службе World Wide Web.
- 13. Web-страница. Гиперссылки.
- 14. Адресация документов. Средства просмотра Web-документов.
- 15. Работа с формами в базе данных.
- 16. Основные системы программирования.
- 17. Модель взаимодействия открытых систем. Особенности виртуальных соединений.
- 18. Протокол TCP. Адресный протокол IP.
- 19. Графические форматы в WEB.
- 20. Создание ссылок.

Описание технологии проведения

Оценка знаний, умений и навыков, характеризующая этапы формирования компетенций в рамках изучения дисциплины осуществляется в ходе текущей и промежуточной аттестаций.

Промежуточная аттестация проводится в соответствии с Положением о промежуточной аттестации обучающихся по программам высшего образования.

Требования к выполнению заданий, шкалы и критерии оценивания

Контрольно-измерительные материалы промежуточной аттестации включают в себя теоретические вопросы, позволяющие оценить уровень полученных знаний и/или практическое(ие) задание(я), позволяющее(ие) оценить степень сформированности умений и(или) навыков, и(или) опыт деятельности в области информатики.

При оценивании используются качественные шкалы оценок. Критерии оценивания приведены ниже.

## **Критерии оценивания результатов обучения при текущей и промежуточной аттестации**

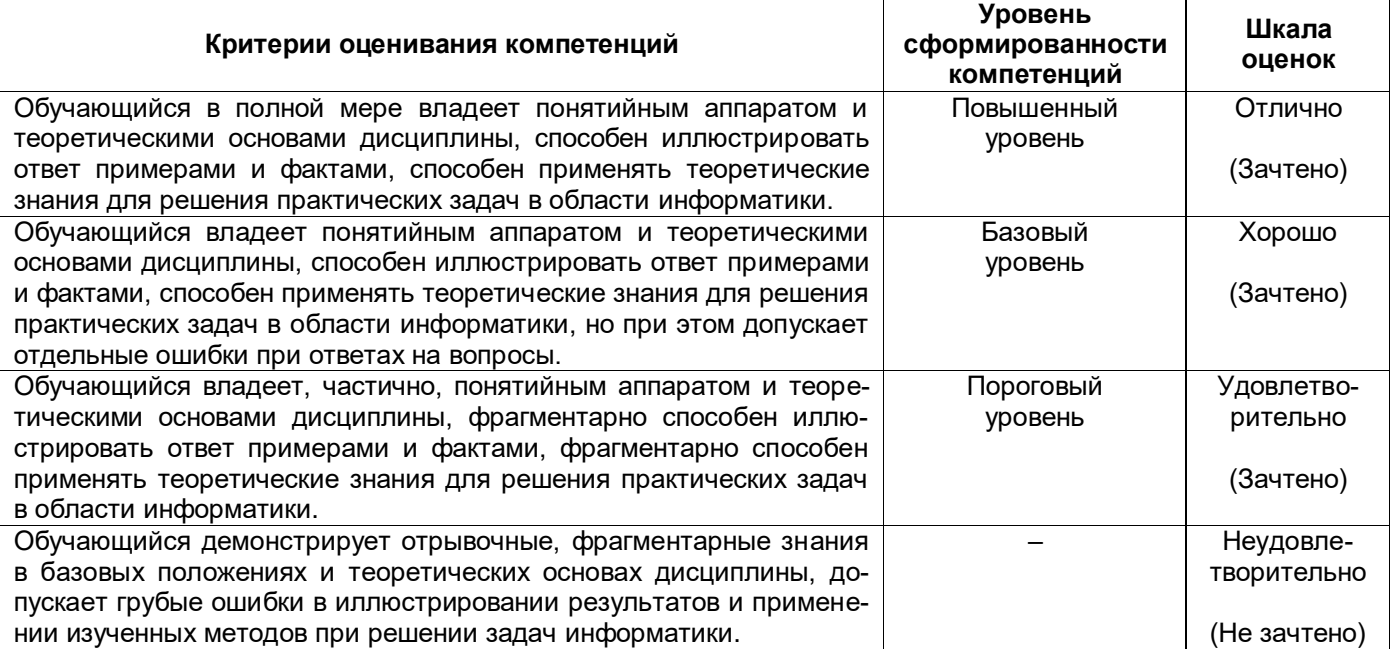

#### Фонд оценочных средств сформированности компетенций

#### ОПК-6 Способен работать с программным обеспечением общего, специального назначения, в том числе моделировать горные и геологические объекты.

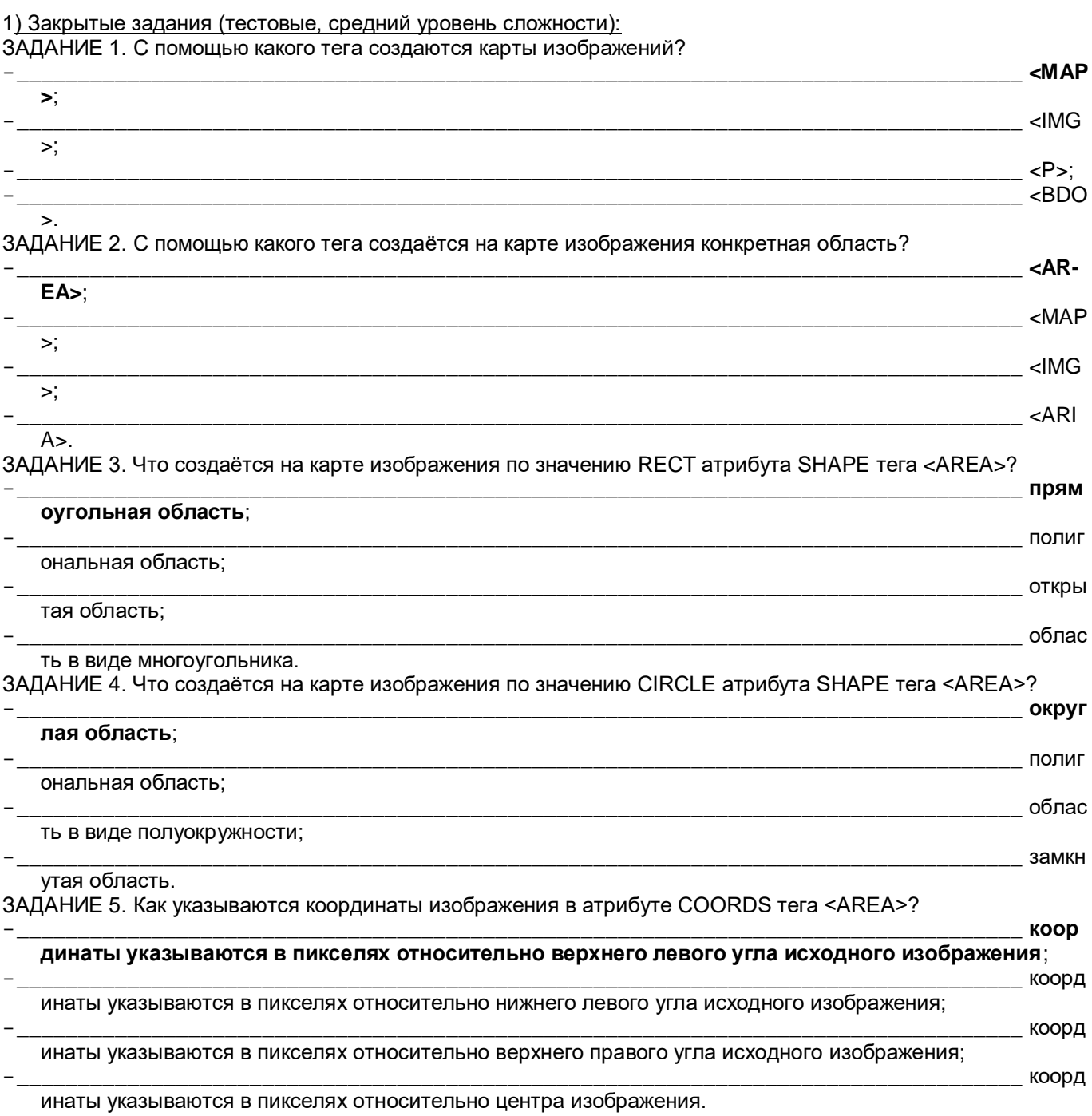

2) Открытые задания (тестовые, повышенный уровень сложности, короткий ответ: Да/Нет)

ЗАДАНИЕ 1. Атрибут BACKGROUND тега <BODY> используется для вставки изображения из графического файла? Ответ: Да

ЗАДАНИЕ 2. Местонахождение графического файла, содержащего изображение, если путь к этому файлу не указан, находится в той же сети, что и HTML - документ.

#### **Ответ:** Нет

ЗАДАНИЕ 3. Предпочтительные изображения в качестве фонового рисунка окна браузера – это небольшие изображения с мягкими краями. **Ответ:** Да

ЗАДАНИЕ 4. Функция быстрого поиска и замены в окне Excel находится на вкладке Главная в группе Редактирование в кнопке Найти и выделить. **Ответ:** Да

ЗАДАНИЕ 5. Вкладка Макет на панели Инструменты диаграммы в окне Excel предназначена для связи с объектом Панель инструментов, имеющем ряд вкладок. **Ответ:** Нет

**ОПК-8 Способен применять основные методы, способы и средства получения, хранения и обработки информации, используя навыки работы с компьютером как средством управления информацией.**

1) Закрытые задания (средний уровень сложности, множественный выбор):

ЗАДАНИЕ 1. Структура окна приложения Microsoft Word 2007.

\_\_\_\_\_\_\_\_\_\_\_\_\_\_\_\_\_\_\_\_\_\_\_\_\_\_\_\_\_\_\_\_\_\_\_\_\_\_\_\_\_\_\_\_\_\_\_\_\_\_\_\_\_\_\_\_\_\_\_\_\_\_\_\_\_\_\_\_\_\_\_\_\_\_\_\_\_\_\_\_\_\_ **кнопк а "Officе", строка заголовка, строка меню, панель быстрого запуска, панель инструментов, кнопки режимов представления документов, окно документа, строка состояния, полосы прокрутки**;

\_\_\_\_\_\_\_\_\_\_\_\_\_\_\_\_\_\_\_\_\_\_\_\_\_\_\_\_\_\_\_\_\_\_\_\_\_\_\_\_\_\_\_\_\_\_\_\_\_\_\_\_\_\_\_\_\_\_\_\_\_\_\_\_\_\_\_\_\_\_\_\_\_\_\_\_\_\_\_\_\_\_ кнопк а "Officе", строка заголовка, панель быстрого запуска, панель инструментов, кнопки режимов представления документов, окно документа, строка состояния, полосы прокрутки;

\_\_\_\_\_\_\_\_\_\_\_\_\_\_\_\_\_\_\_\_\_\_\_\_\_\_\_\_\_\_\_\_\_\_\_\_\_\_\_\_\_\_\_\_\_\_\_\_\_\_\_\_\_\_\_\_\_\_\_\_\_\_\_\_\_\_\_\_\_\_\_\_\_\_\_\_\_\_\_\_\_\_ кнопк а "Officе", строка заголовка, строка меню, панель быстрого запуска, кнопки режимов представления документов, окно документа, строка состояния, полосы прокрутки;

\_\_\_\_\_\_\_\_\_\_\_\_\_\_\_\_\_\_\_\_\_\_\_\_\_\_\_\_\_\_\_\_\_\_\_\_\_\_\_\_\_\_\_\_\_\_\_\_\_\_\_\_\_\_\_\_\_\_\_\_\_\_\_\_\_\_\_\_\_\_\_\_\_\_\_\_\_\_\_\_\_\_ кнопк а "Officе", строка меню, панель быстрого запуска, панель инструментов, кнопки режимов представления документов, окно документа, строка состояния, полосы прокрутки.

ЗАДАНИЕ 2. Как создаётся новый документ при запуске Word 2007?

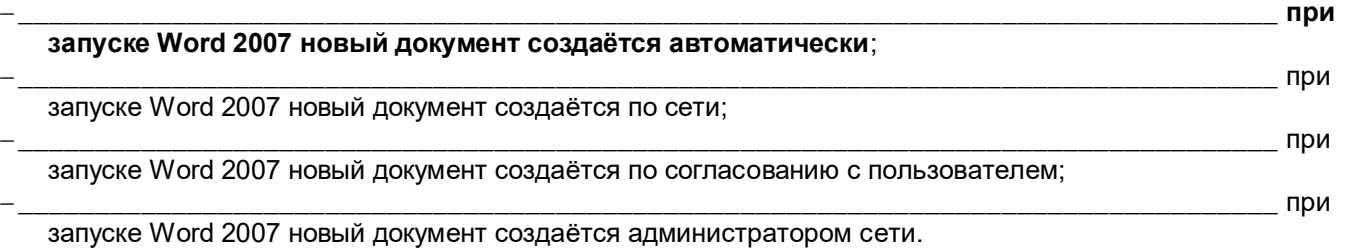

ЗАДАНИЕ 3. Назвать устройства для воспроизведения звука, закодированного цифровым числовым кодом.

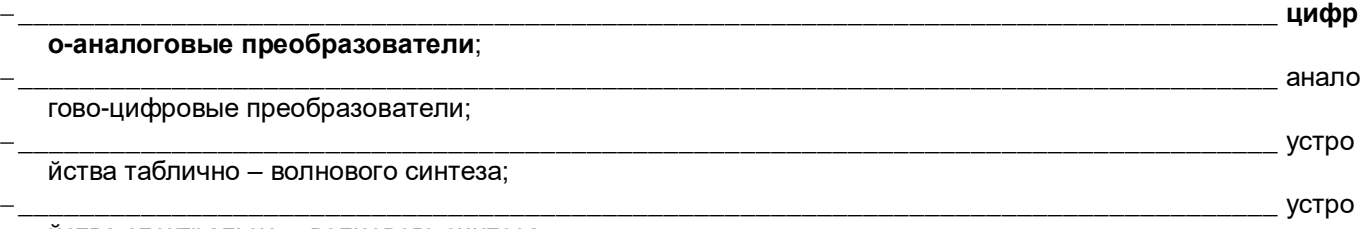

йства спектрально – волнового синтеза.

ЗАДАНИЕ 4. Назначение систем автоматизированного проектирования.

\_\_\_\_\_\_\_\_\_\_\_\_\_\_\_\_\_\_\_\_\_\_\_\_\_\_\_\_\_\_\_\_\_\_\_\_\_\_\_\_\_\_\_\_\_\_\_\_\_\_\_\_\_\_\_\_\_\_\_\_\_\_\_\_\_\_\_\_\_\_\_\_\_\_\_\_\_\_\_\_\_\_ **авто**

**матическое обеспечение на всех этапах проектирования технических условий, норм и правил**; \_\_\_\_\_\_\_\_\_\_\_\_\_\_\_\_\_\_\_\_\_\_\_\_\_\_\_\_\_\_\_\_\_\_\_\_\_\_\_\_\_\_\_\_\_\_\_\_\_\_\_\_\_\_\_\_\_\_\_\_\_\_\_\_\_\_\_\_\_\_\_\_\_\_\_\_\_\_\_\_\_\_ услов

ное обеспечение на всех этапах проектирования технических условий, норм и правил;

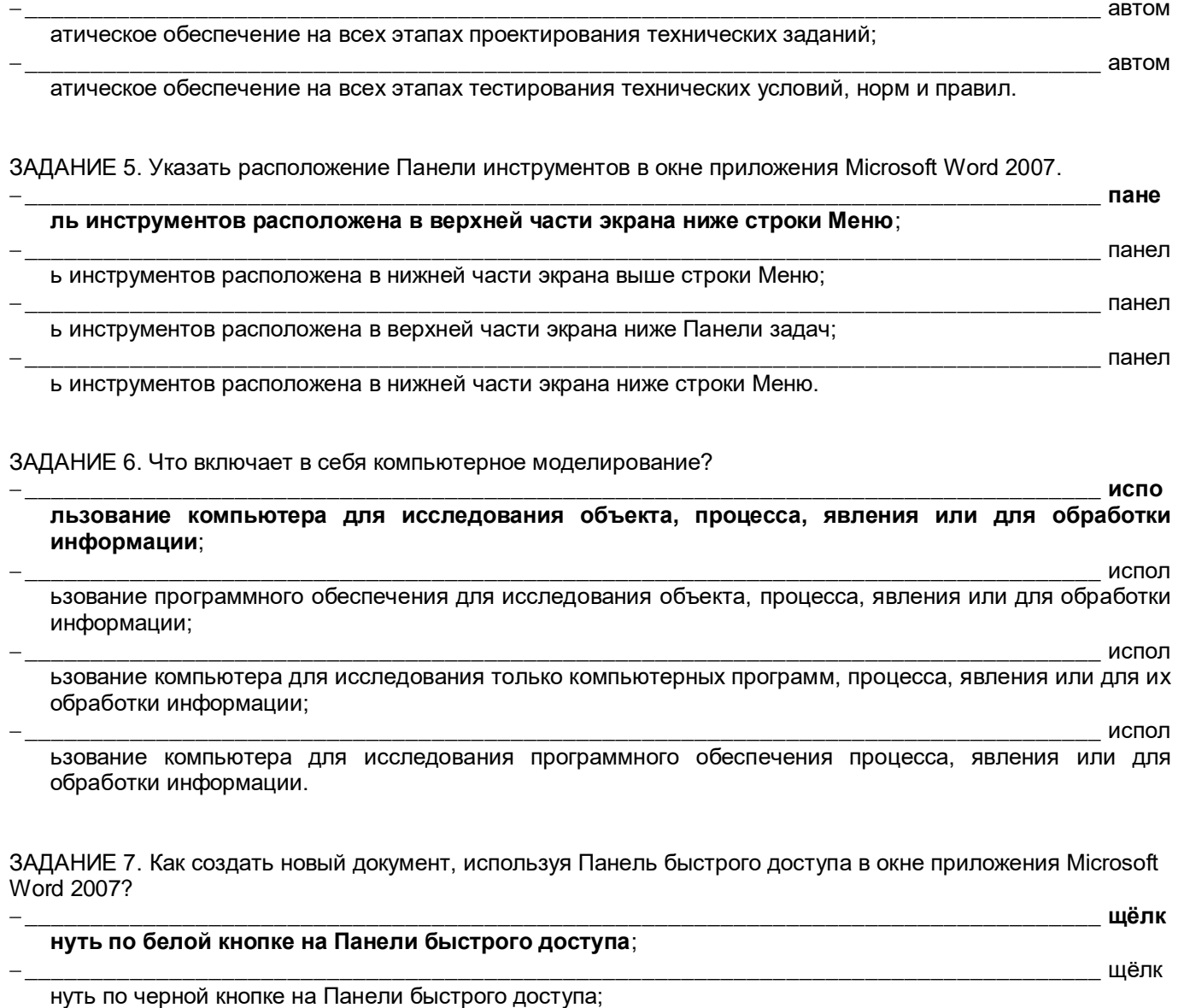

нуть по левой кнопке на Панели быстрого доступа.

нуть по правой кнопке на Панели быстрого доступа;

#### ЗАДАНИЕ 8. Назвать устройства для воспроизведения звука, закодированного цифровым числовым кодом.

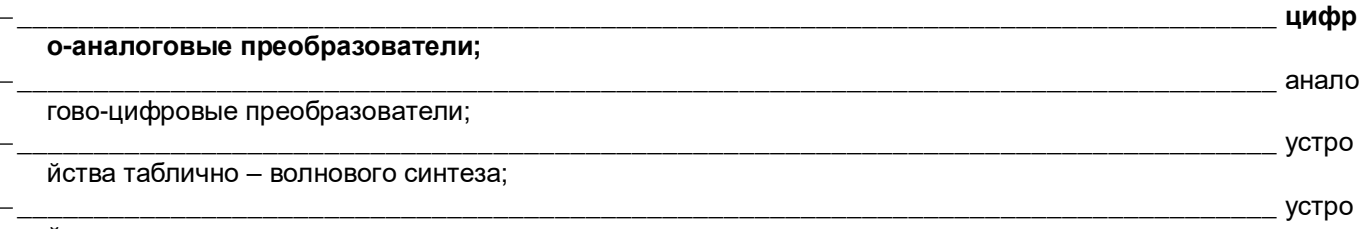

йства спектрально - волнового синтеза.

### ЗАДАНИЕ 9. Как пользоваться инструментом Кривые Безье?

\_ выби

выби

щёлк

\_ щёлк

раем инструмент Безье, щелкаем левой кнопкой мыши на рабочем поле документа и отпускаем левую кнопку мыши. Появляется маркер, - это начальный узел. Перемещаем мышь на нужное расстояние и щелкаем левой кнопкой мыши ещё раз, чтобы получить второй узел;

раем инструмент Безье, щелкаем правой кнопкой мыши на рабочем поле документа и отпускаем левую

кнопку мыши. Появляется маркер, – это конечный узел. Перемещаем мышь на нужное расстояние и щелкаем левой кнопкой мыши ещё раз, чтобы получить первый узел;

\_\_\_\_\_\_\_\_\_\_\_\_\_\_\_\_\_\_\_\_\_\_\_\_\_\_\_\_\_\_\_\_\_\_\_\_\_\_\_\_\_\_\_\_\_\_\_\_\_\_\_\_\_\_\_\_\_\_\_\_\_\_\_\_\_\_\_\_\_\_\_\_\_\_\_\_\_\_\_\_\_\_ выби раем инструмент Безье, щелкаем правой кнопкой мыши на рабочем поле документа и не отпускаем правой кнопку мыши. Появляется маркер, – это начальный узел. Перемещаем мышь на нужное расстояние и щелкаем левой кнопкой мыши ещё раз, чтобы получить второй узел;

\_\_\_\_\_\_\_\_\_\_\_\_\_\_\_\_\_\_\_\_\_\_\_\_\_\_\_\_\_\_\_\_\_\_\_\_\_\_\_\_\_\_\_\_\_\_\_\_\_\_\_\_\_\_\_\_\_\_\_\_\_\_\_\_\_\_\_\_\_\_\_\_\_\_\_\_\_\_\_\_\_\_ выби раем инструмент Безье, щелкаем левой кнопкой мыши на рабочем поле документа и отпускаем левую кнопку мыши. Появляется маркер, – это второй узел. Перемещаем мышь на нужное расстояние и щелкаем левой кнопкой мыши ещё раз, чтобы получить первый узел.

\_\_\_\_\_\_\_\_\_\_\_\_\_\_\_\_\_\_\_\_\_\_\_\_\_\_\_\_\_\_\_\_\_\_\_\_\_\_\_\_\_\_\_\_\_\_\_\_\_\_\_\_\_\_\_\_\_\_\_\_\_\_\_\_\_\_\_\_\_\_\_\_\_\_\_\_\_\_\_\_\_\_ ЗАДАНИЕ 10. **Каким символом отображается пункт ввода формул в MathCad?** \_\_\_\_\_\_\_\_\_\_\_\_\_\_\_\_\_\_\_\_\_\_\_\_\_\_\_\_\_\_\_\_\_\_\_\_\_\_\_\_\_\_\_\_\_\_\_\_\_\_\_\_\_\_\_\_\_\_\_\_\_\_\_\_\_\_\_\_\_\_\_\_\_\_\_\_\_\_\_\_\_\_ **+**; \_\_\_\_\_\_\_\_\_\_\_\_\_\_\_\_\_\_\_\_\_\_\_\_\_\_\_\_\_\_\_\_\_\_\_\_\_\_\_\_\_\_\_\_\_\_\_\_\_\_\_\_\_\_\_\_\_\_\_\_\_\_\_\_\_\_\_\_\_\_\_\_\_\_\_\_\_\_\_\_\_\_ " ; \_\_\_\_\_\_\_\_\_\_\_\_\_\_\_\_\_\_\_\_\_\_\_\_\_\_\_\_\_\_\_\_\_\_\_\_\_\_\_\_\_\_\_\_\_\_\_\_\_\_\_\_\_\_\_\_\_\_\_\_\_\_\_\_\_\_\_\_\_\_\_\_\_\_\_\_\_\_\_\_\_\_ ; \_\_\_\_\_\_\_\_\_\_\_\_\_\_\_\_\_\_\_\_\_\_\_\_\_\_\_\_\_\_\_\_\_\_\_\_\_\_\_\_\_\_\_\_\_\_\_\_\_\_\_\_\_\_\_\_\_\_\_\_\_\_\_\_\_\_\_\_\_\_\_\_\_\_\_\_\_\_\_\_\_\_ *=*.

#### **ОПК-16 Способен понимать принципы работы современных информационных технологий и использовать их для решения задач профессиональной деятельности.**

1) Закрытые задания (тестовые, средний уровень сложности): ЗАДАНИЕ 1. **Что означает термин Computer Science и где он используется?**

-\_\_\_\_\_\_\_\_\_\_\_\_\_\_\_\_\_\_\_\_\_\_\_\_\_\_\_\_\_\_\_\_\_\_\_\_\_\_\_\_\_\_\_\_\_\_\_\_\_\_\_\_\_\_\_\_\_\_\_\_\_\_\_\_\_\_\_\_\_\_\_\_\_\_\_\_\_\_\_\_\_\_\_\_\_ **наука о средствах вычислительной техники, используется в большинстве стран Западной Европы и США**; -\_\_\_\_\_\_\_\_\_\_\_\_\_\_\_\_\_\_\_\_\_\_\_\_\_\_\_\_\_\_\_\_\_\_\_\_\_\_\_\_\_\_\_\_\_\_\_\_\_\_\_\_\_\_\_\_\_\_\_\_\_\_\_\_\_\_\_\_\_\_\_\_\_\_\_\_\_\_\_\_\_\_\_\_\_ наука о средствах вычислительной кибернетики, используется в большинстве стран Западной Европы; -\_\_\_\_\_\_\_\_\_\_\_\_\_\_\_\_\_\_\_\_\_\_\_\_\_\_\_\_\_\_\_\_\_\_\_\_\_\_\_\_\_\_\_\_\_\_\_\_\_\_\_\_\_\_\_\_\_\_\_\_\_\_\_\_\_\_\_\_\_\_\_\_\_\_\_\_\_\_\_\_\_\_\_\_\_ наука о средствах вычислительной графики, используется в странах Западной Европы и США; -\_\_\_\_\_\_\_\_\_\_\_\_\_\_\_\_\_\_\_\_\_\_\_\_\_\_\_\_\_\_\_\_\_\_\_\_\_\_\_\_\_\_\_\_\_\_\_\_\_\_\_\_\_\_\_\_\_\_\_\_\_\_\_\_\_\_\_\_\_\_\_\_\_\_\_\_\_\_\_\_\_\_\_\_\_ наука

о средствах вычислительной кибернетики, используется в большинстве стран восточной Европы.

#### ЗАДАНИЕ 2. **Операции, которые выполняет группа технического обеспечения в вычислительном центре.**

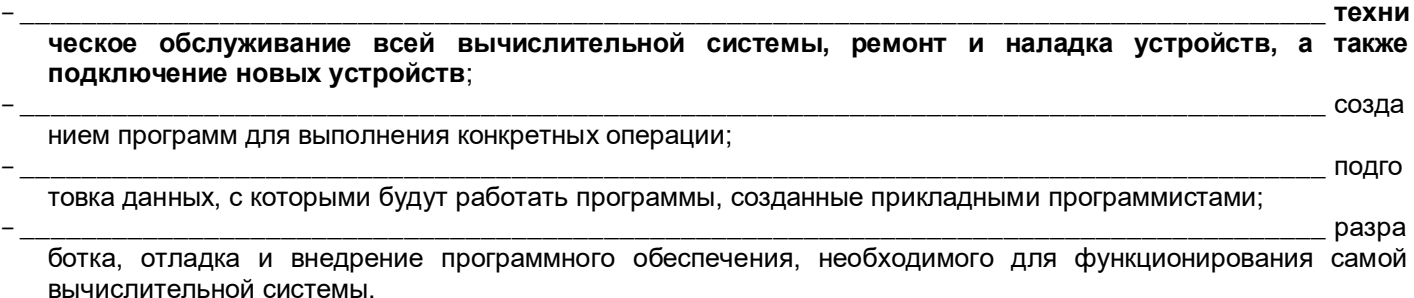

#### ЗАДАНИЕ 3. **Что включает в себя теория информации в информатике?**

-\_\_\_\_\_\_\_\_\_\_\_\_\_\_\_\_\_\_\_\_\_\_\_\_\_\_\_\_\_\_\_\_\_\_\_\_\_\_\_\_\_\_\_\_\_\_\_\_\_\_\_\_\_\_\_\_\_\_\_\_\_\_\_\_\_\_\_\_\_\_\_\_\_\_\_\_\_\_\_\_\_\_\_\_\_ **это изучение процессов, связанных с передачей, приёмом, преобразованием и хранением информации**; -\_\_\_\_\_\_\_\_\_\_\_\_\_\_\_\_\_\_\_\_\_\_\_\_\_\_\_\_\_\_\_\_\_\_\_\_\_\_\_\_\_\_\_\_\_\_\_\_\_\_\_\_\_\_\_\_\_\_\_\_\_\_\_\_\_\_\_\_\_\_\_\_\_\_\_\_\_\_\_\_\_\_\_\_\_ это изучение процессов, связанных с передачей, локализацией, приёмом, преобразованием и хранением информации; -\_\_\_\_\_\_\_\_\_\_\_\_\_\_\_\_\_\_\_\_\_\_\_\_\_\_\_\_\_\_\_\_\_\_\_\_\_\_\_\_\_\_\_\_\_\_\_\_\_\_\_\_\_\_\_\_\_\_\_\_\_\_\_\_\_\_\_\_\_\_\_\_\_\_\_\_\_\_\_\_\_\_\_\_\_ это изучение процессов, связанных с передачей, приёмом, преобразованием и удалением информации; -\_\_\_\_\_\_\_\_\_\_\_\_\_\_\_\_\_\_\_\_\_\_\_\_\_\_\_\_\_\_\_\_\_\_\_\_\_\_\_\_\_\_\_\_\_\_\_\_\_\_\_\_\_\_\_\_\_\_\_\_\_\_\_\_\_\_\_\_\_\_\_\_\_\_\_\_\_\_\_\_\_\_\_\_\_ это

изучение процессов, связанных с приёмом, преобразованием и хранением информации.

#### ЗАДАНИЕ 4. **Минимальная величина измерения информации в вычислительной технике.**

-\_\_\_\_\_\_\_\_\_\_\_\_\_\_\_\_\_\_\_\_\_\_\_\_\_\_\_\_\_\_\_\_\_\_\_\_\_\_\_\_\_\_\_\_\_\_\_\_\_\_\_\_\_\_\_\_\_\_\_\_\_\_\_\_\_\_\_\_\_\_\_\_\_\_\_\_\_\_\_\_\_\_\_\_\_ **байт**; -\_\_\_\_\_\_\_\_\_\_\_\_\_\_\_\_\_\_\_\_\_\_\_\_\_\_\_\_\_\_\_\_\_\_\_\_\_\_\_\_\_\_\_\_\_\_\_\_\_\_\_\_\_\_\_\_\_\_\_\_\_\_\_\_\_\_\_\_\_\_\_\_\_\_\_\_\_\_\_\_\_\_\_\_\_ двоич

ный разряд;

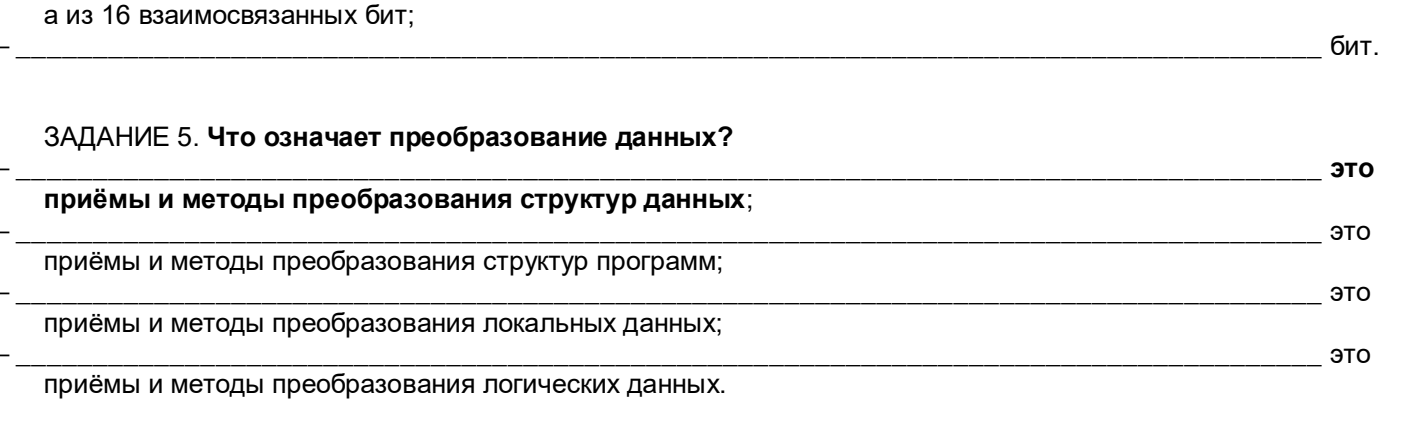

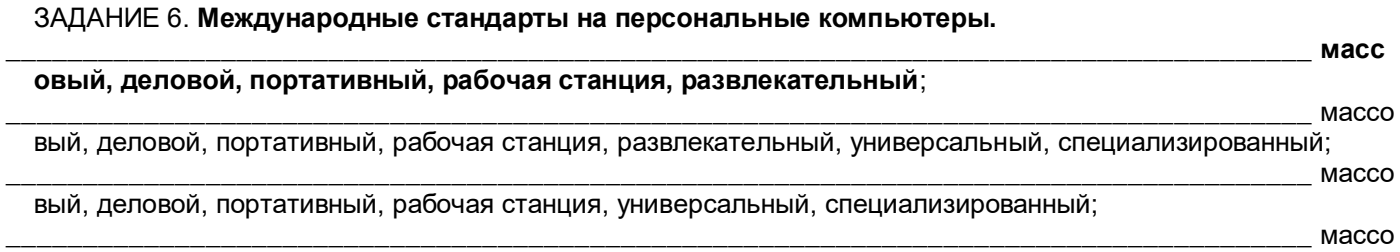

вый, деловой, портативный, развлекательный, универсальный, специализированный.

 $\overline{a}$ 

 $\overline{a}$ 

 $\overline{\phantom{a}}$ 

 $\overline{a}$ 

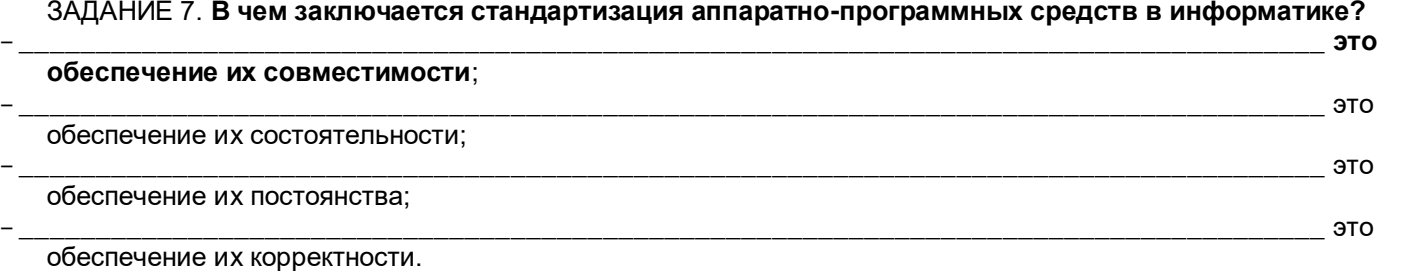

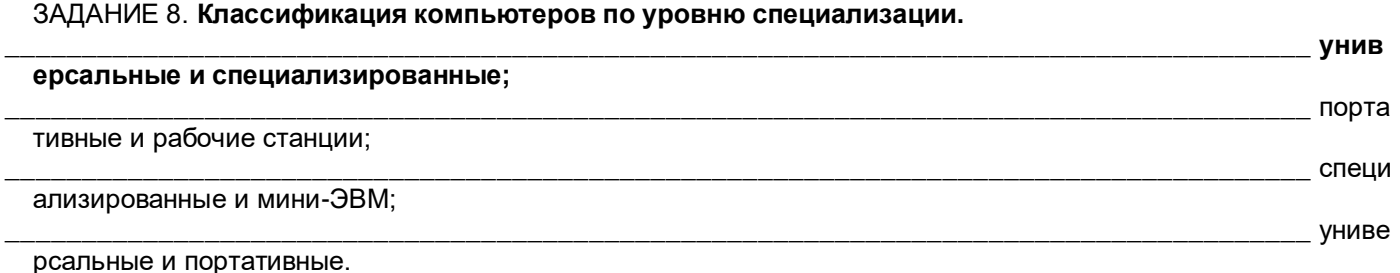

#### ЗАДАНИЕ 9. Какое явление называется регистрацией сигналов?

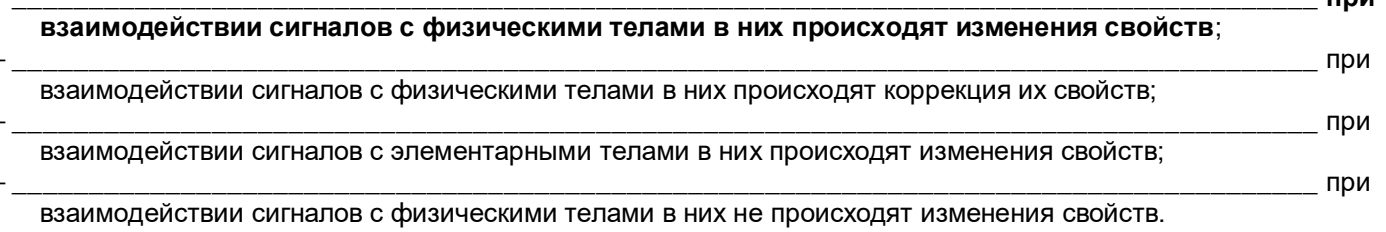

ЗАДАНИЕ 10. Функции мобильных вычислительных устройств.

ции средств связи и позволяют работать с интернетом;

**DOM** 

 $\_$  групп

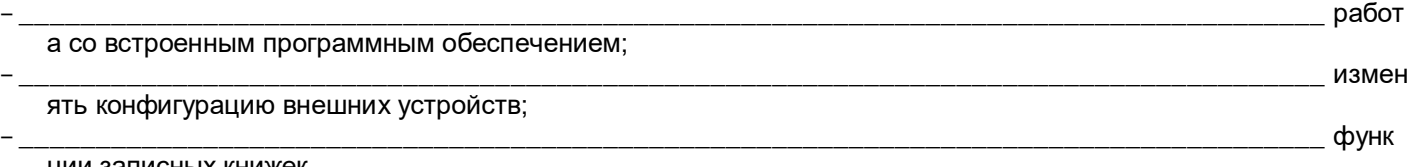

ции записных книжек.

 $\overline{a}$ 

### ЗАДАНИЕ 11. Как происходит извлечение информации из данных?

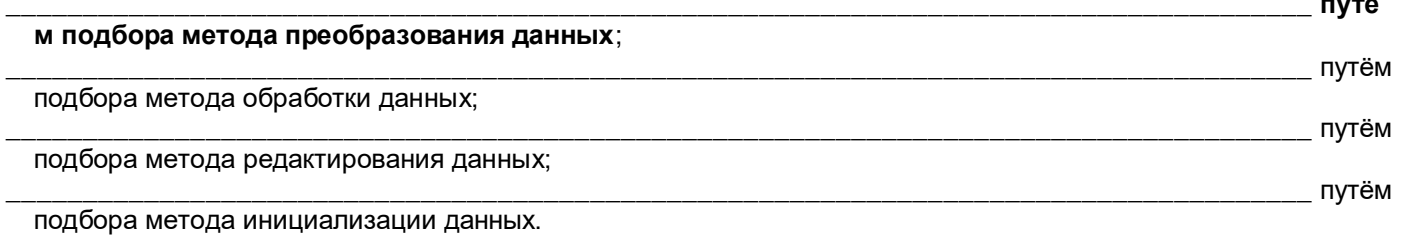

#### ЗАДАНИЕ 12. Что такое конфигурация вычислительной системы?

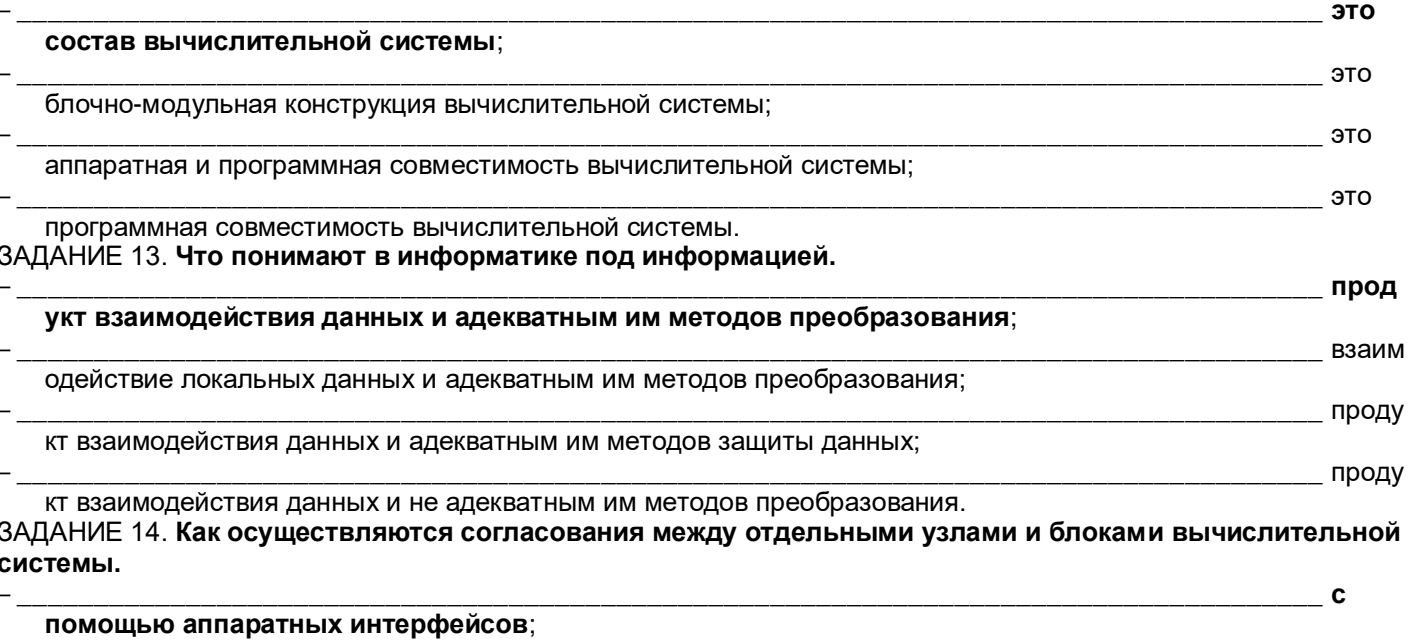

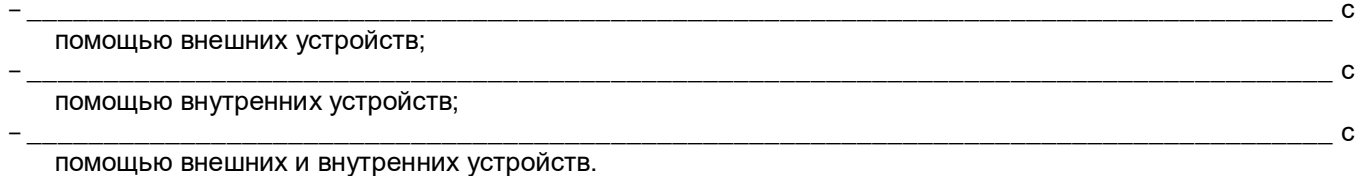

ЗАДАНИЕ 15. Почему одни и те же данные могут поставлять разную информацию?

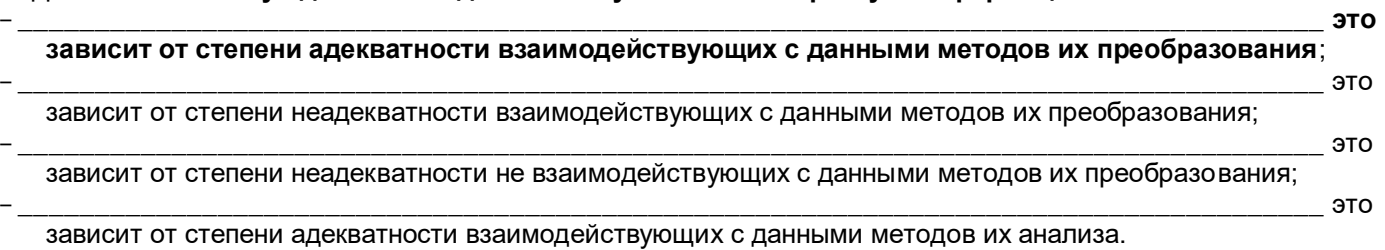

#### ЗАДАНИЕ 16. Чем отличаются последовательные интерфейсы от параллельных интерфейсов компьютеров.

т более простое строение и меньшую производительность;

J.

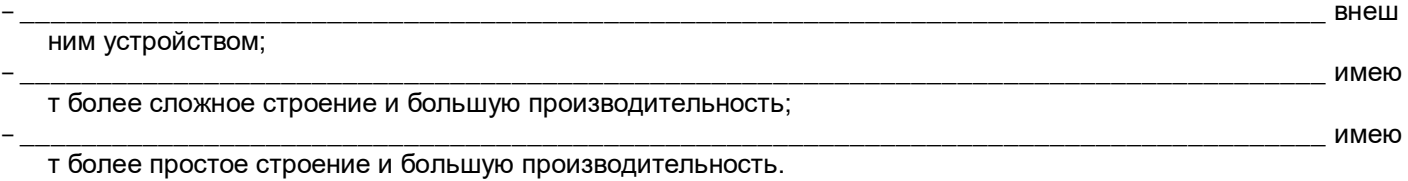

#### ЗАДАНИЕ 17. **В каком виде может существовать информация?**

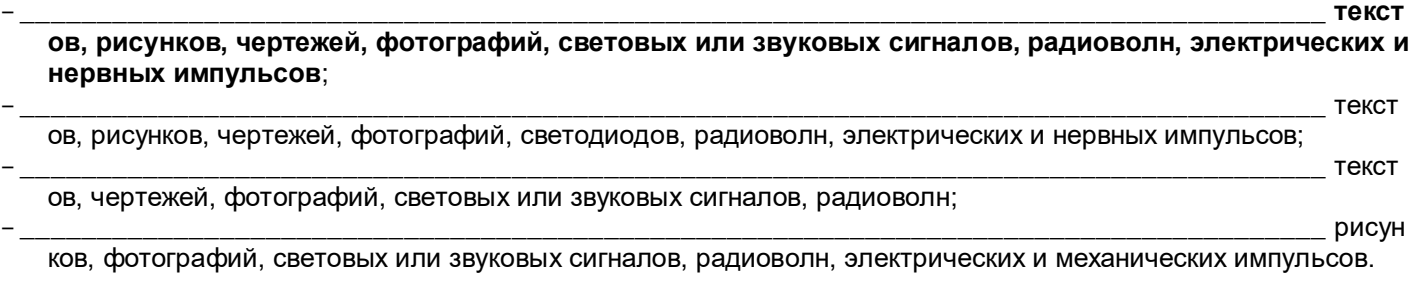

## ЗАДАНИЕ 18. **Какова цель компьютерной программы?**

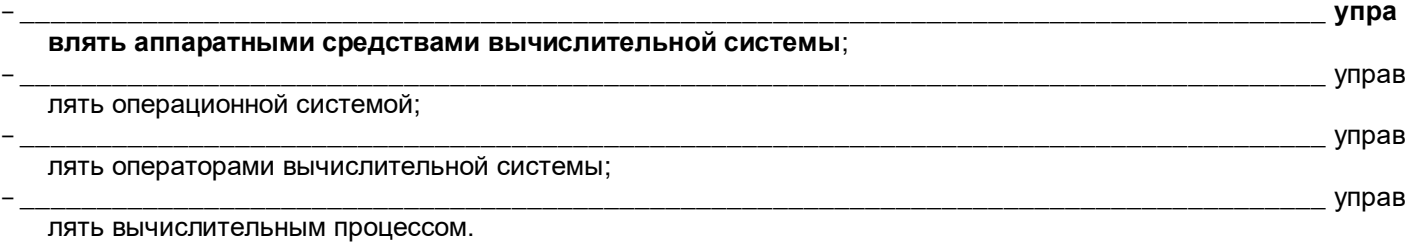

#### ЗАДАНИЕ 19. **Формула Хартли по определению количества информации.**

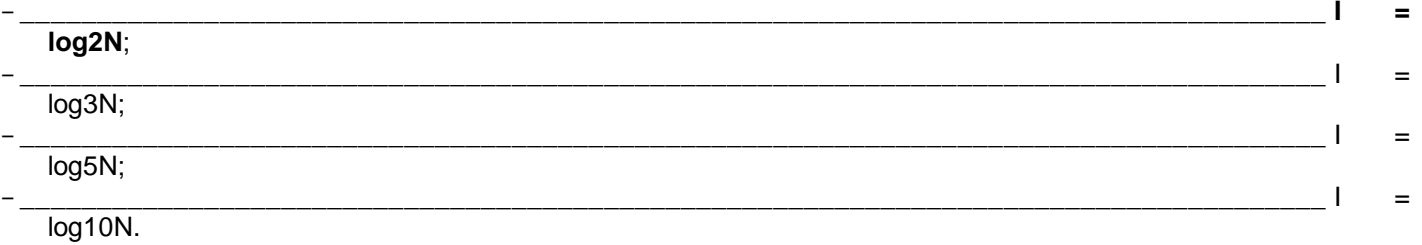

### ЗАДАНИЕ 20. **Назначение низкого уровня программного обеспечения.**

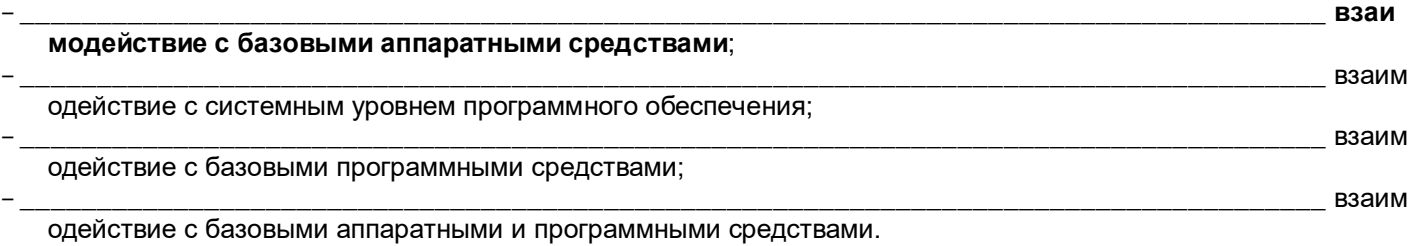

#### ЗАДАНИЕ 21. **Какую единицу информации предложил Клод Шеннон?** -\_\_\_\_\_\_\_\_\_\_\_\_\_\_\_\_\_\_\_\_\_\_\_\_\_\_\_\_\_\_\_\_\_\_\_\_\_\_\_\_\_\_\_\_\_\_\_\_\_\_\_\_\_\_\_\_\_\_\_\_\_\_\_\_\_\_\_\_\_\_\_\_\_\_\_\_\_\_\_\_\_\_\_\_\_ **один бит**; -\_\_\_\_\_\_\_\_\_\_\_\_\_\_\_\_\_\_\_\_\_\_\_\_\_\_\_\_\_\_\_\_\_\_\_\_\_\_\_\_\_\_\_\_\_\_\_\_\_\_\_\_\_\_\_\_\_\_\_\_\_\_\_\_\_\_\_\_\_\_\_\_\_\_\_\_\_\_\_\_\_\_\_\_\_ один байт; -\_\_\_\_\_\_\_\_\_\_\_\_\_\_\_\_\_\_\_\_\_\_\_\_\_\_\_\_\_\_\_\_\_\_\_\_\_\_\_\_\_\_\_\_\_\_\_\_\_\_\_\_\_\_\_\_\_\_\_\_\_\_\_\_\_\_\_\_\_\_\_\_\_\_\_\_\_\_\_\_\_\_\_\_\_ один разряд;

-\_\_\_\_\_\_\_\_\_\_\_\_\_\_\_\_\_\_\_\_\_\_\_\_\_\_\_\_\_\_\_\_\_\_\_\_\_\_\_\_\_\_\_\_\_\_\_\_\_\_\_\_\_\_\_\_\_\_\_\_\_\_\_\_\_\_\_\_\_\_\_\_\_\_\_\_\_\_\_\_\_\_\_\_\_ один бит и байт.

#### ЗАДАНИЕ 22. **Назначение флэш-технологий в базовом программном обеспечении.**

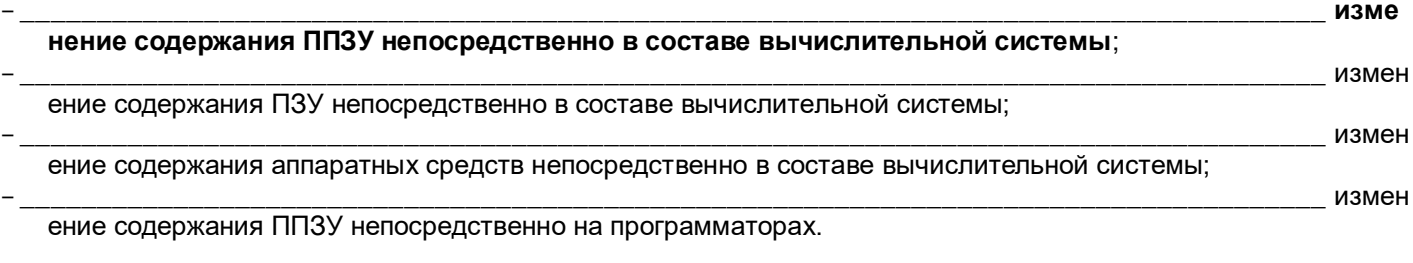

#### ЗАДАНИЕ 23. **Перечислить свойства информации.**

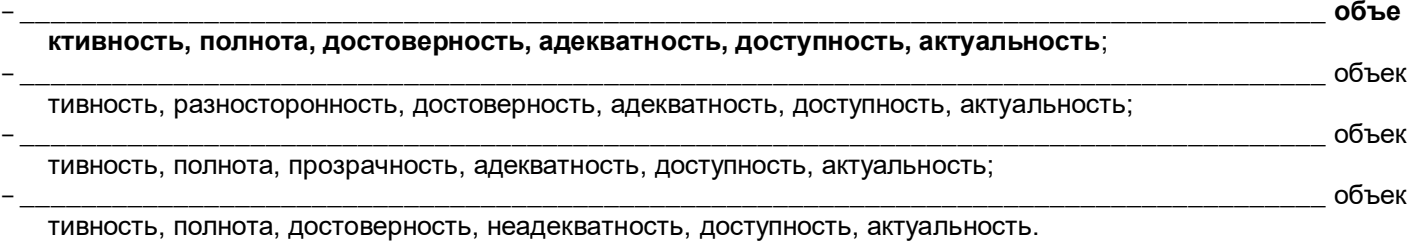

### ЗАДАНИЕ 24. **Роль программного обеспечения служебного уровня.**

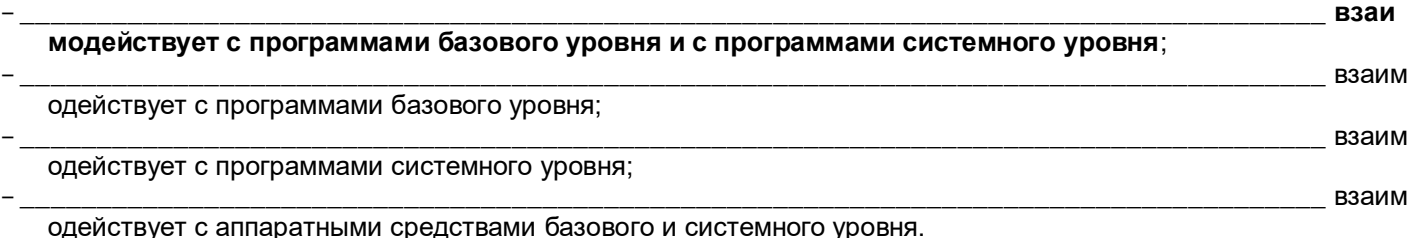

#### ЗАДАНИЕ 25. **Какая информация является более объективной (привести пример)?**

-\_\_\_\_\_\_\_\_\_\_\_\_\_\_\_\_\_\_\_\_\_\_\_\_\_\_\_\_\_\_\_\_\_\_\_\_\_\_\_\_\_\_\_\_\_\_\_\_\_\_\_\_\_\_\_\_\_\_\_\_\_\_\_\_\_\_\_\_\_\_\_\_\_\_\_\_\_\_\_\_\_\_\_\_\_ **инфо рмация, в которую методы преобразования вносят меньший субъективный элемент, например, в результате наблюдения фотоснимка объекта образуется более объективная информация, чем в результате наблюдения рисунка того же объекта, выполненного человеком**;

-\_\_\_\_\_\_\_\_\_\_\_\_\_\_\_\_\_\_\_\_\_\_\_\_\_\_\_\_\_\_\_\_\_\_\_\_\_\_\_\_\_\_\_\_\_\_\_\_\_\_\_\_\_\_\_\_\_\_\_\_\_\_\_\_\_\_\_\_\_\_\_\_\_\_\_\_\_\_\_\_\_\_\_\_\_ инфо рмация, вносящая минимум погрешностей в ход информационного процесса, например, в результате наблюдения фотоснимка образуется не более объективная информация, чем в результате наблюдения рисунка того же объекта, выполненного человеком;

-\_\_\_\_\_\_\_\_\_\_\_\_\_\_\_\_\_\_\_\_\_\_\_\_\_\_\_\_\_\_\_\_\_\_\_\_\_\_\_\_\_\_\_\_\_\_\_\_\_\_\_\_\_\_\_\_\_\_\_\_\_\_\_\_\_\_\_\_\_\_\_\_\_\_\_\_\_\_\_\_\_\_\_\_\_ как неполная, так и избыточная информация сдерживающая принятие решений, например, в результате наблюдения снимка объекта образуется более не объективная информация, чем в результате наблюдения рисунка того же объекта, выполненного человеком;

-\_\_\_\_\_\_\_\_\_\_\_\_\_\_\_\_\_\_\_\_\_\_\_\_\_\_\_\_\_\_\_\_\_\_\_\_\_\_\_\_\_\_\_\_\_\_\_\_\_\_\_\_\_\_\_\_\_\_\_\_\_\_\_\_\_\_\_\_\_\_\_\_\_\_\_\_\_\_\_\_\_\_\_\_\_ если полезный сигнал зарегистрирован более чётко, чем посторонние сигналы, то объективность информации может быть более высокой, в результате наблюдения фотоснимка объекта образуется более объективная информация, чем в результате наблюдения рисунка того же объекта, выполненного роботом.

#### ЗАДАНИЕ 26. **Отличие текстовых процессоров от текстовых редакторов.**

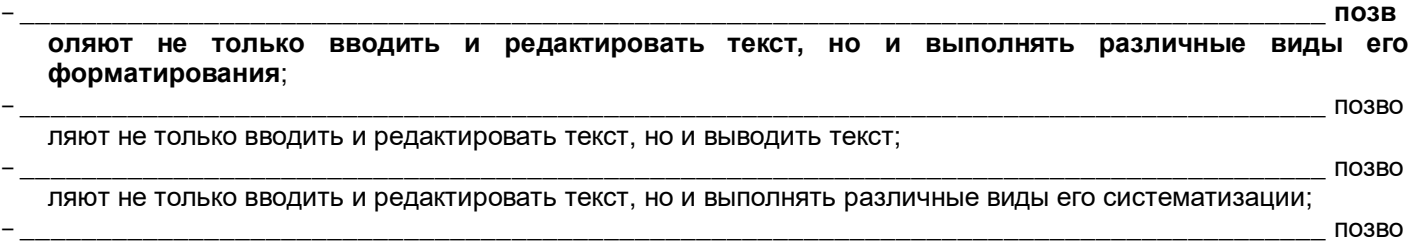

ляют не только вводить и редактировать текст, но и выполнять различные виды его привязки к объектам.

#### ЗАДАНИЕ 27. **Какая информация называется достоверной?**

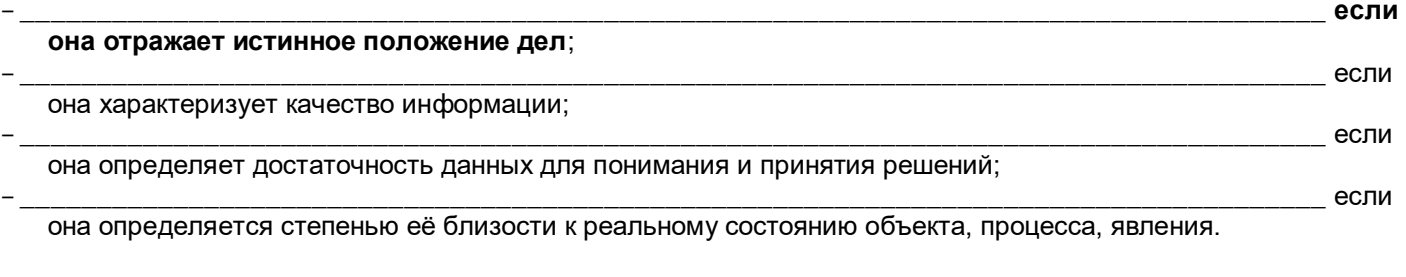

## ЗАДАНИЕ 28. **Функции графических редакторов.**

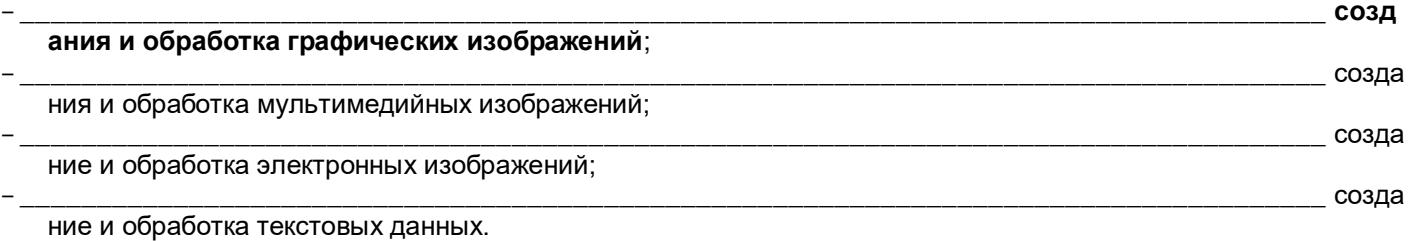

ЗАДАНИЕ 29. **Как повысить достоверность информации?**

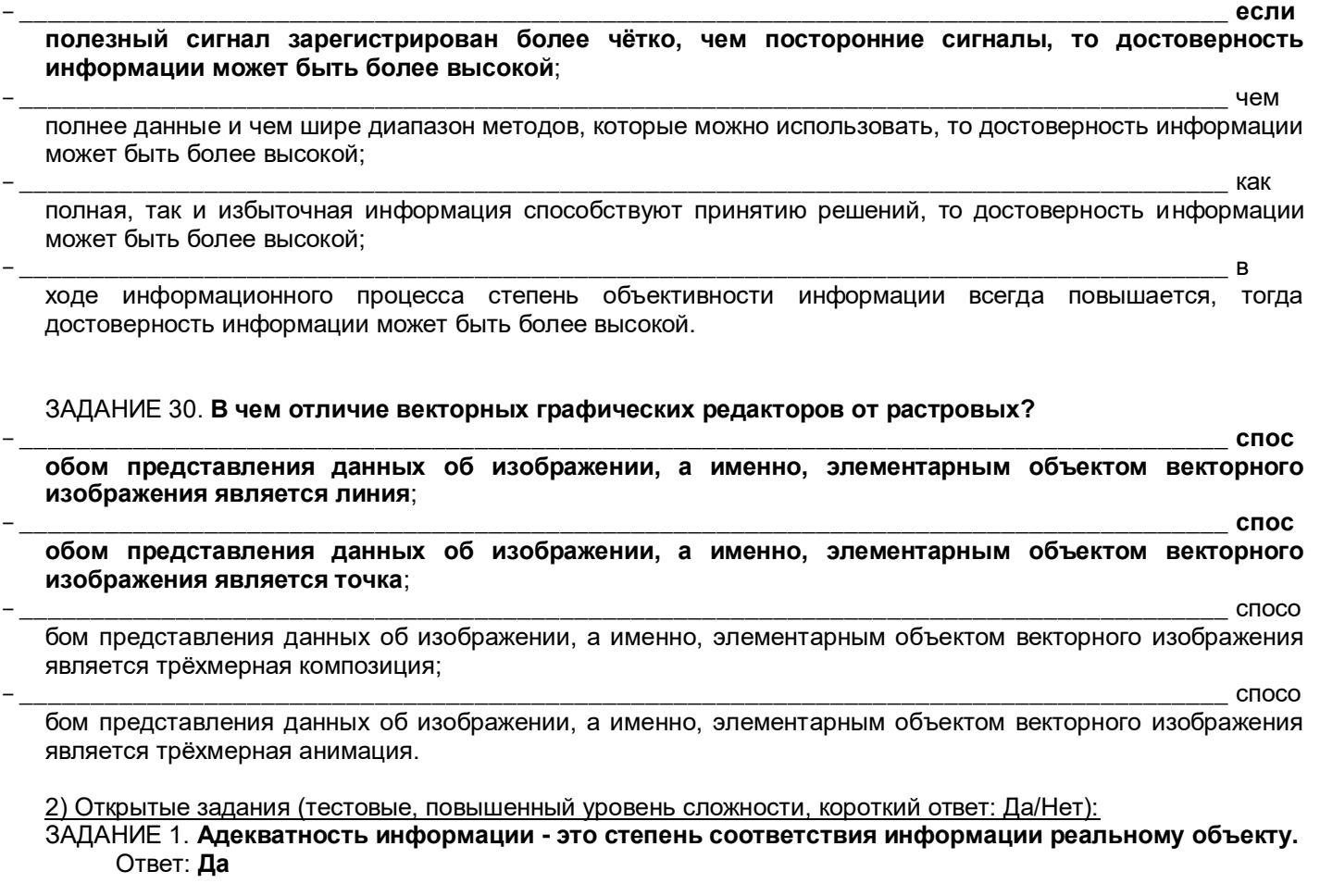

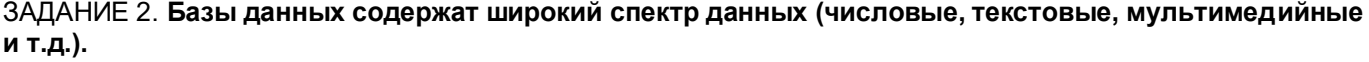

Ответ: **Да**

ЗАДАНИЕ 3. **Доступность информации – это степень соответствия информации реальному объекту.** Ответ: **Нет**

ЗАДАНИЕ 4. **Электронные таблицы предоставляют широкий спектр методов для работы с числовыми данными.**

Ответ: **Да**

ЗАДАНИЕ 5. **Актуальность информации – это степень соответствия информации текущему моменту времени.**

Ответ: **Да**

ЗАДАНИЕ 6. **Назначение систем автоматизированного проектирования – это автоматическое обеспечение на всех этапах проектирования технических заданий.**

Ответ: **Нет**

ЗАДАНИЕ 7. **При обработке информации увеличиваются объём и разнообразие информации.** Ответ: **Да**

ЗАДАНИЕ 8. **Настольные издательские системы отличаются от текстовых процессоров более расширенными средствами управления взаимодействием текста с параметрами страницы и с графическими объектами.**

Ответ: **Да**

ЗАДАНИЕ 9. **Компьютеры обрабатывают информацию с помощью компьютерных органов и систем.** Ответ: **Нет**

ЗАДАНИЕ 10. **Экспертные системы используют для анализа данных, содержащихся в базах знаний и для автоматизации процесса вёрстки.**

Ответ: **Нет**

ЗАДАНИЕ 11. **Фильтрация данных – это приведение данных к одинаковой форме, чтобы сделать их сопоставимыми между собой.**

Ответ: **Нет**

- ЗАДАНИЕ 12. **Web-редакторы предназначены для создания и редактирования Web-документов.** Ответ: **Да**
- ЗАДАНИЕ 13. **Информационные ресурсы – это идеи человечества и указания по их реализации, накопленные в форме, позволяющей их воспроизводство.** Ответ: **Да**
- ЗАДАНИЕ 14. **Интегрированные системы делопроизводства - это аппаратные средства для автоматизации рабочего места руководителя.**

Ответ: **Нет**

ЗАДАНИЕ 15. **Информационные технологии - это книги, статьи, патенты, диссертации, научноисследовательская и опытно-конструкторская документация, технические переводы.** Ответ: **Нет**

ЗАДАНИЕ 16. **Геоинформационные системы предназначены для автоматизации картографических и геодезических работ на основе информации, полученной топографическими или аэрокосмическими методами.**

Ответ: **Да**

ЗАДАНИЕ 17. **Информационные технологии находят своё применение в промышленности, торговле, управлении, банковской системе, образовании, здравоохранении, геологии, медицине и науке, транспорте и связи.**

Ответ: **Да**

ЗАДАНИЕ 18. **Функции программных средств просмотра и воспроизведения предназначены только для первичных просмотров документов различных типов.**

Ответ: **Нет**

ЗАДАНИЕ 19. **Физические методы регистрации данных – это механическое перемещение тел, изменение положения тела и его скорости перемещения, изменение электрических, магнитных и оптических характеристик образов тел, изменение химического состава поверхности тел.**

Ответ: **Нет**

#### ЗАДАНИЕ 20. **Функции программных средств мониторы установки – это следить за процессами, происходящими в компьютерной системе.**

Ответ: **Нет**

3) Открытые задания (ситуационные задачи, средний уровень сложности):

ЗАДАНИЕ 1. **Как и на каком уровне в живой природе происходит накопление и передача данных?** Ответ (5 баллов): **На биохимическом уровне происходит накопление и передача данных в живой природе. Живые организмы и растения обрабатывают информацию с помощью своих органов и систем.**

Ответ (2 балла): На биохимическом уровне происходит накопление и передача данных.

ЗАДАНИЕ 2. **Указать расположение простейших средств управления установкой и удалением программ.**

Ответ (5 баллов): **Стандартное средство установки программ запускают командой Пуск - Настройка - Панель управления - Установка и удаление программ. После двойного щелчка на указанном значке открывается диалоговое окно Свойства: Установка и удаление программ. Для установки произвольного программного обеспечения надо в левой части окна щёлкнуть на значке Установка программ. Для удаления программ следует щёлкнуть на значке Изменение или Удаление программ.**

Ответ (2 балла): Простейшее средство установки программ запускают командой Пуск - Настройка - Панель управления - Установка и удаление программ. После двойного щелчка на указанном значке открывается диалоговое окно Свойства: Установка и удаление программ.

ЗАДАНИЕ 3. **Какую операцию с данными необходимо предварительно выполнить для автоматизации работы с данными?**

Ответ (5 баллов): **Работа с большими наборами данных автоматизируется, когда данные упорядочены, то есть образуют заданную структуру. Существует три основных типа структур данных: линейная, табличная и иерархическая.**

Ответ (2 балла): Работа с большими наборами данных автоматизируется, когда данные упорядочены, то есть образуют заданную структуру.

#### ЗАДАНИЕ 4. **Объяснить формирования изображения на экране жидкокристаллического монитора.**

Ответ (5 баллов): **Изображение на экране ЖК монитора образуется в результате прохождения белого света от диода подсветки через ячейки, прозрачность которых зависит от приложенного к ним напряжения. Элементарная триада состоит из трёх ячеек зелёного, красного и синего цвета и соответствует одному пикселу экрана. Размер монитора по диагонали и разрешение экрана однозначно определяет размер такой триады и, тем самым, зернистость изображения.**

Ответ (2 балла): Изображение на экране ЖК монитора образуется в результате прохождения белого света от диода подсветки через ячейки, прозрачность которых зависит от приложенного к ним напряжения.

ЗАДАНИЕ 5. **Дать название и описание системы кодирования в вычислительной технике и на чем она основана?**

Ответ (5 баллов): **Системой кодирования в вычислительной технике называется двоичным кодированием и основана она на представлении данных последовательностью всего двух знаков: 0 и 1. Эти знаки называются двоичными цифрами или битами. Одним битом могут быть выражены два значения: 0 или 1 (да или нет, истина или ложь). Двумя битами можно выразить четыре различных значения: 00 01 10 11. Тремя битами можно закодировать восемь различных значений: 000 001 010 011 100 101 110 111. m битами можно закодировать N = 2<sup>m</sup> различных значений.**

Ответ (2 балла): Системой кодирования в вычислительной технике называется двоичным кодированием и основана она на представлении данных последовательностью всего двух знаков: 0 и 1. Эти знаки называются двоичными цифрами или битами.

#### ЗАДАНИЕ 6. **Проанализировать расположение программного обеспечения, поддерживающее работу клавиатуры.**

Ответ (5 баллов): **Основные функции клавиатуры не нуждаются в поддержке специальными системными программами (драйверами). Необходимое программное обеспечение для клавиатуры имеется в микросхеме ПЗУ и входит в составе базовой системы ввода-вывода (BIOS). Потому компьютер реагирует на нажатия клавиш сразу после его включения.**

Ответ (2 балла): Необходимое программное обеспечение для клавиатуры имеется в микросхеме ПЗУ и входит в составе базовой системы ввода-вывода (BIOS).

ЗАДАНИЕ 7. **Дать характеристику метода кодирования графической информации, который называется индексным.**

Ответ (5 баллов): **При кодировании цветной информации с помощью восьми бит можно передать только 256 цветовых оттенков. Такой метод кодирования цвета называется** *индексным.* **При этом код каждой точки растра выражает не цвет сам по себе, а только его номер (***индекс***) в справочной таблице, называемой** *палитрой.* **Эта палитра должна прикладываться к графическим данным.**

Ответ (2 балла): Кодирование цветной информации с помощью восьми бит называется *индексным.*  При этом код каждой точки растра выражает не цвет сам по себе, а только его номер (*индекс*) в справочной таблице, называемой *палитрой.*

#### ЗАДАНИЕ 8. **Какова производительность внутренней передачи данных на жёстких дисках и от чего она зависит?**

Ответ (5 баллов): **Все жёсткие диски имеют очень высокий показатель скорости внутренней передачи данных, и потому их производительность (от нескольких Мбайт/с до 80 Мбайт/с) зависит от характеристик интерфейса, с помощью которого они связаны с материнской платой.**

Ответ (2 балла): Производительность: от нескольких Мбайт/с до 80 Мбайт/с, зависит от характеристик интерфейса.

#### ЗАДАНИЕ 9. **Какие устройства выполняют разложение звуковых сигналов в гармонические ряды и представление их в виде дискретных цифровых сигналов?**

Ответ (5 баллов): **Метод FM основан на том, что звуковой сигнал разлагается на простейшие гармонические сигналы разной частоты, каждый из которых может быть кодом. Разложение звуковых сигналов в гармонические ряды и представление их в виде дискретных цифровых сигналов выполняют специальные устройства – аналогово-цифровые преобразователи (АЦП).**

Ответ (2 балла): Разложение звуковых сигналов в гармонические ряды и представление их в виде дискретных цифровых сигналов выполняют специальные устройства – аналогово-цифровые преобразователи (АЦП).

ЗАДАНИЕ 10. **Объяснить, в чем необходимость постоянной регенерация ячеек оперативной памяти компьютера?**

Ответ (5 баллов): **Ячейки динамической памяти – это микроконденсаторы, способные накапливать заряд на своих обкладках. Это наиболее распространённый и экономически доступный тип памяти. Недостатки этого типа памяти в том, что запись данных происходит медленно и заряды ячеек рассеиваются в пространстве. Если оперативную память постоянно не «подзаряжать», то утрата данных происходит через несколько сотых долей секунды. Поэтому в компьютере происходит постоянная регенерация ячеек оперативной памяти.**

Ответ (2 балла):Если оперативную память постоянно не «подзаряжать», то утрата данных происходит через несколько сотых долей секунды. Поэтому в компьютере происходит постоянная регенерация ячеек оперативной памяти.